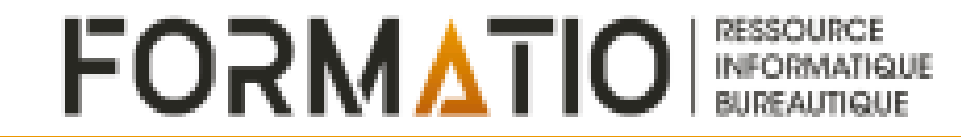

# fadoq

**Club FADOQ** de Brossard

# Présentation pour le Club FADOQ de Brossard

#### Gisèle Bisaillon Alain Lewis 14 novembre 2022

# LA TABLETTE DÉMYSTIFIÉE? **QUOI FAIRE AVEC SA TABLETTE ?**

## PLAN DE LA PRÉSENTATION

1.Pourquoi être branchés? 2.Pourquoi une tablette? 3.Le NUAGE 4.Choisir sa tablette 5.La sécurité 6.Quelques notions 7. Applications et sites

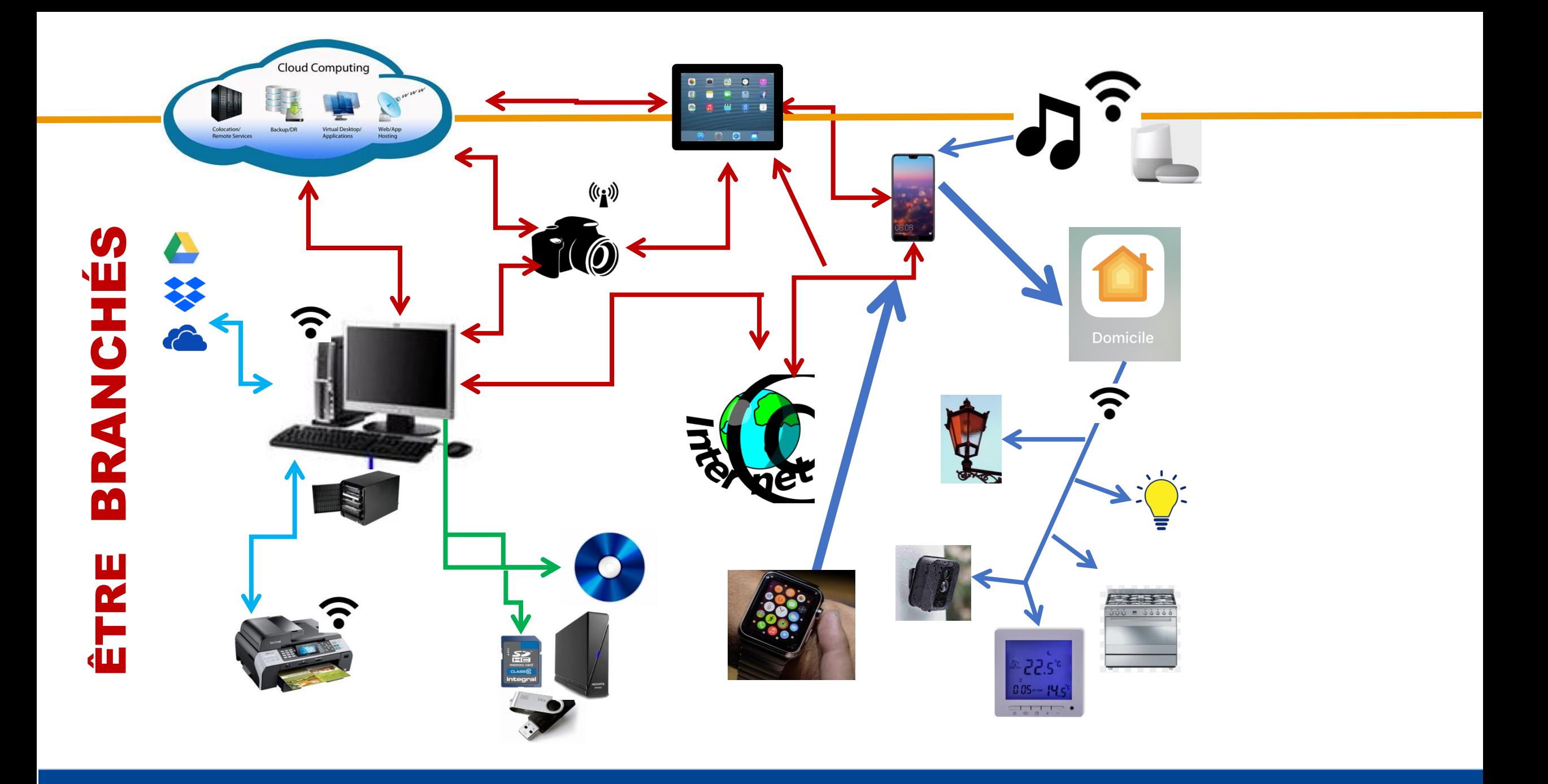

## ACCESSOIRES POUR ÊTRE BRANCHÉS

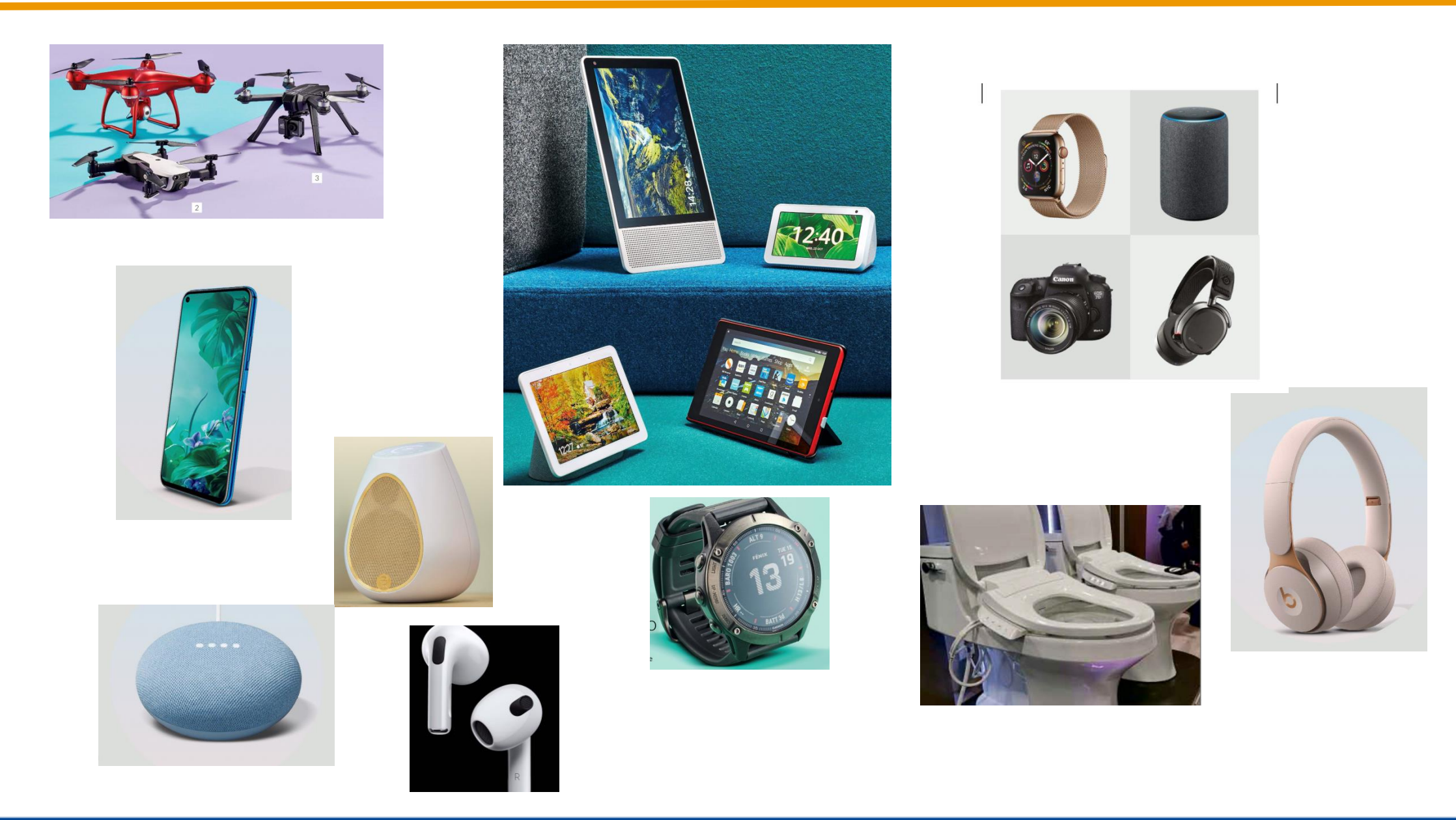

## DOMOTIQUE

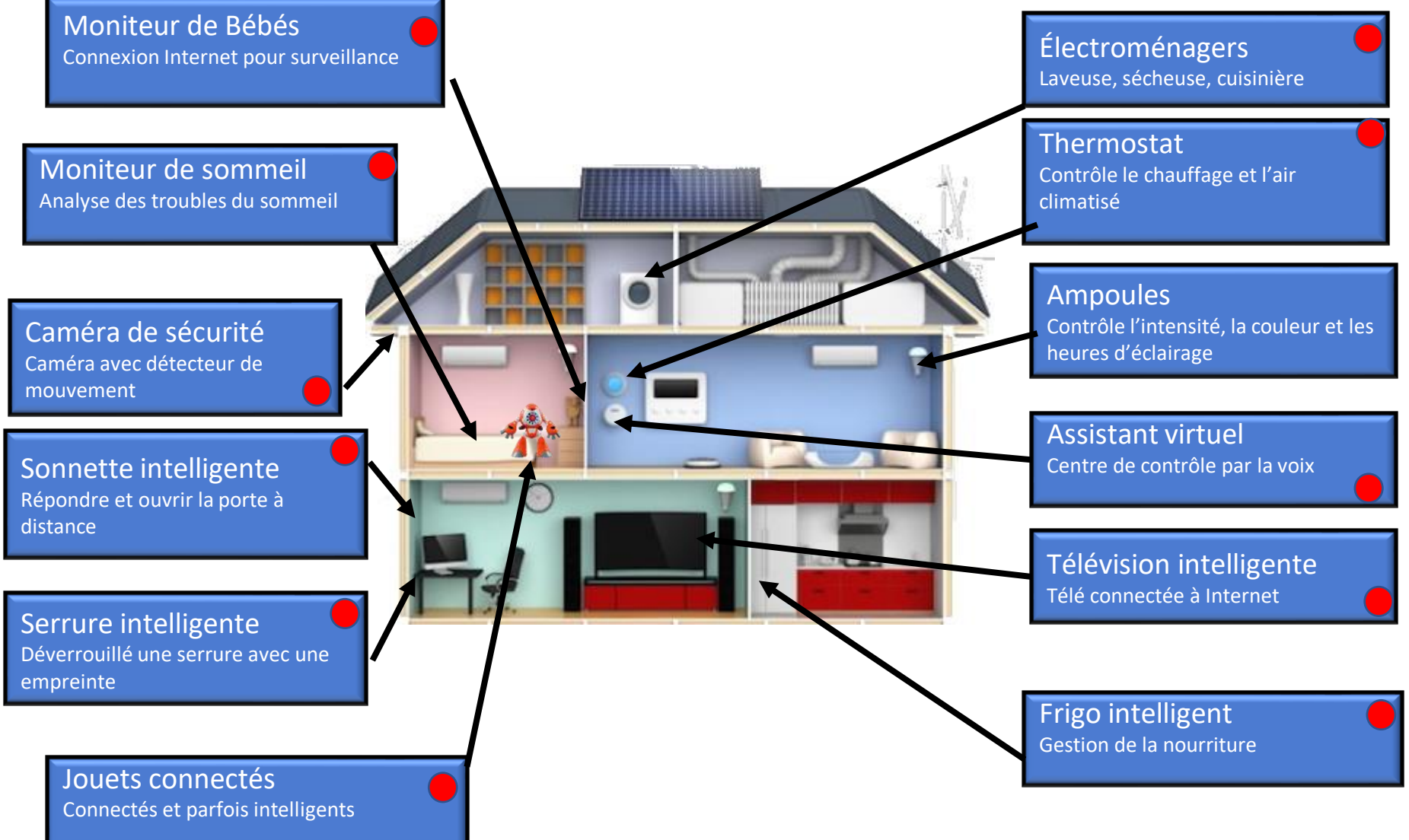

## UTILITÉ D'UNE TABLETTE

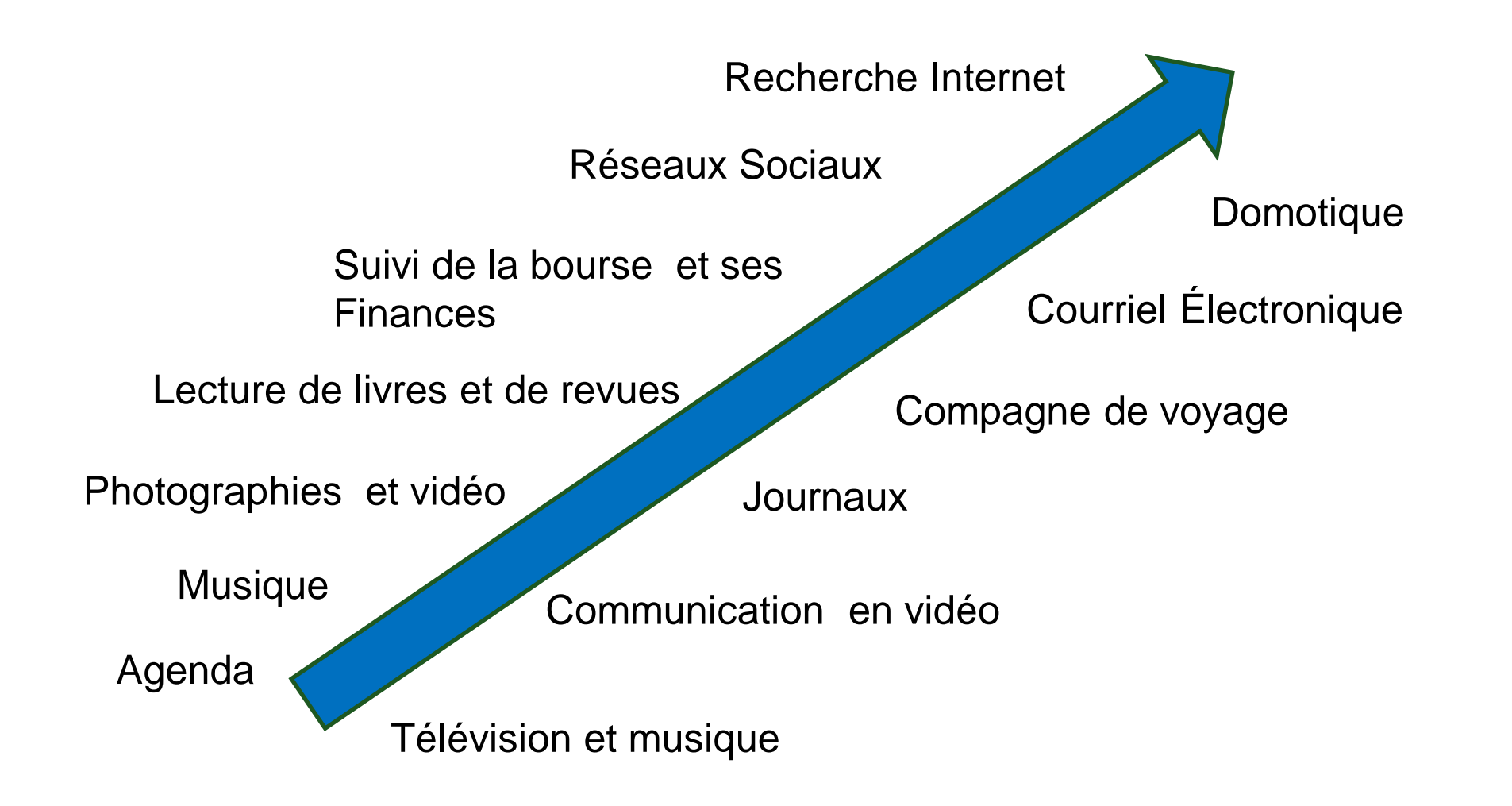

## LES TABLETTES - outils de tous les jours

- Communication- réseaux sociaux
- Musique Vidéo
- Photographie
- Internet

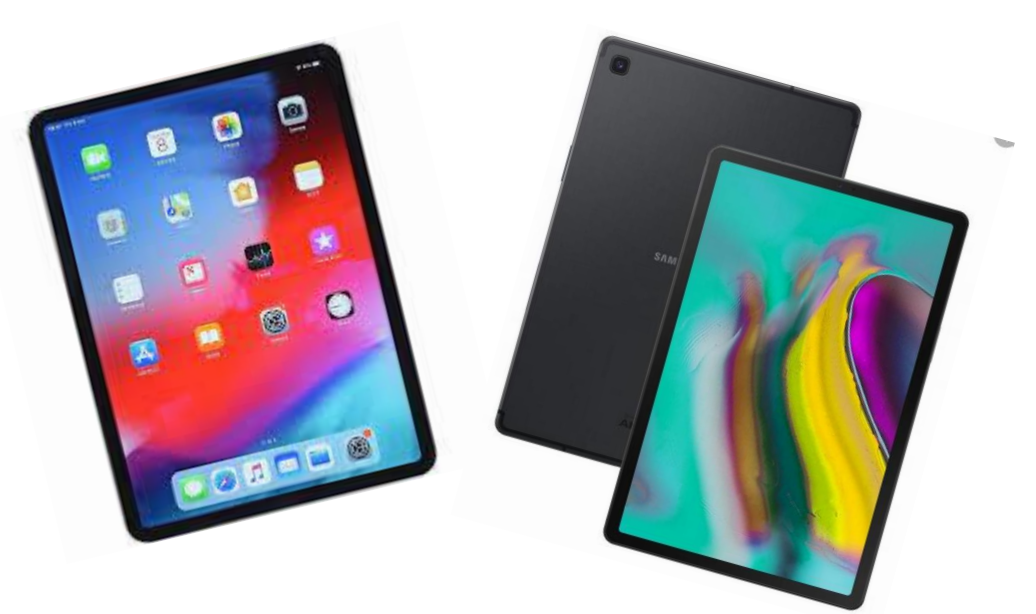

Facilité d'écriture avec les claviers intelligents; Portabilité des appareils; Connectivité mondiale.

### **MISE EN GARDE**

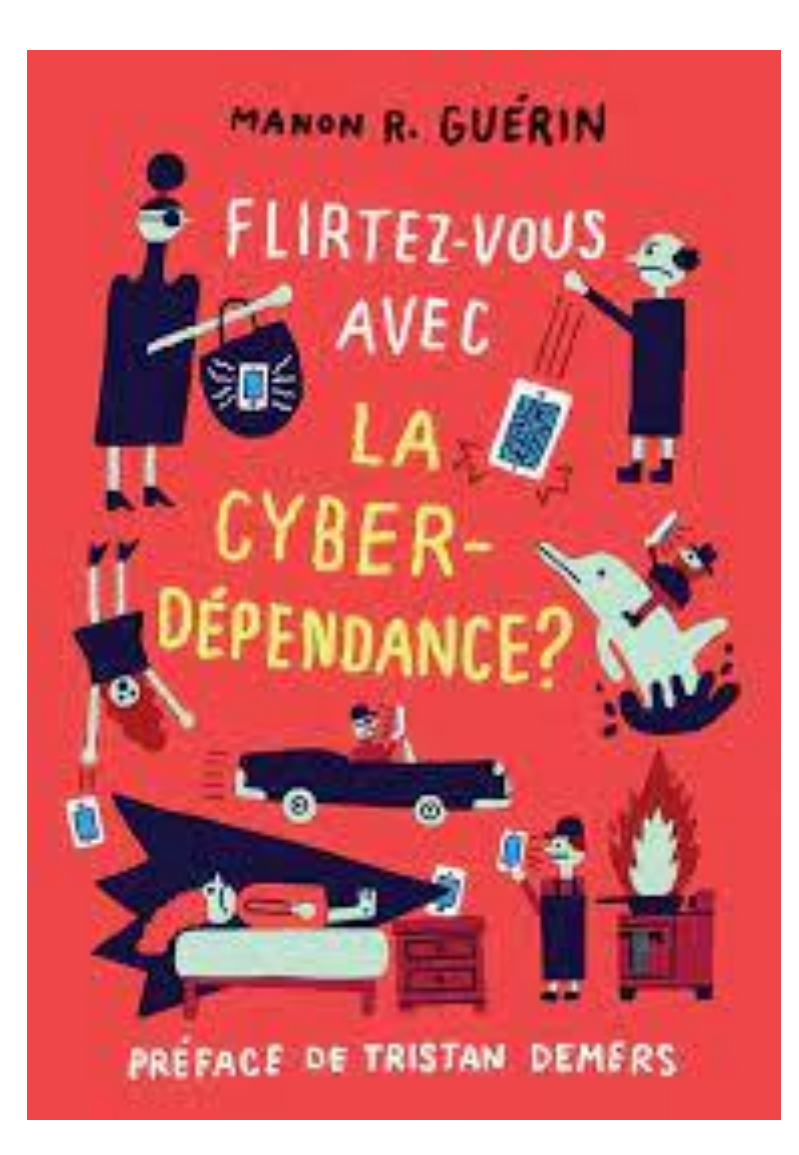

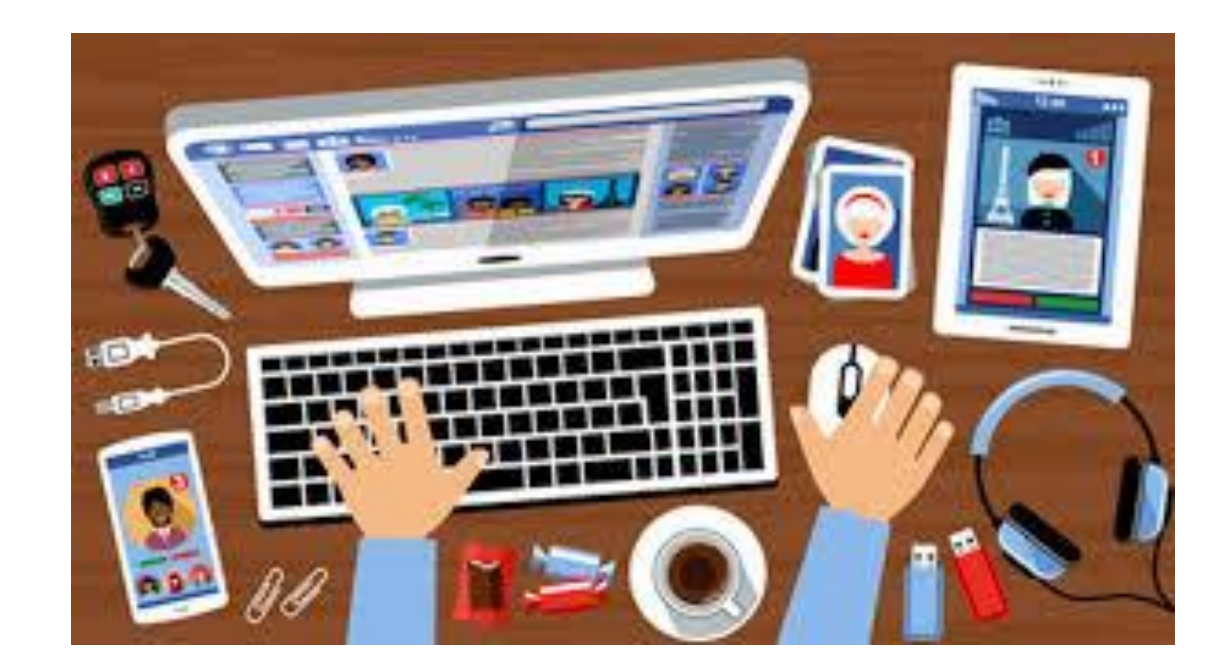

## DU DÉJÀ VU?

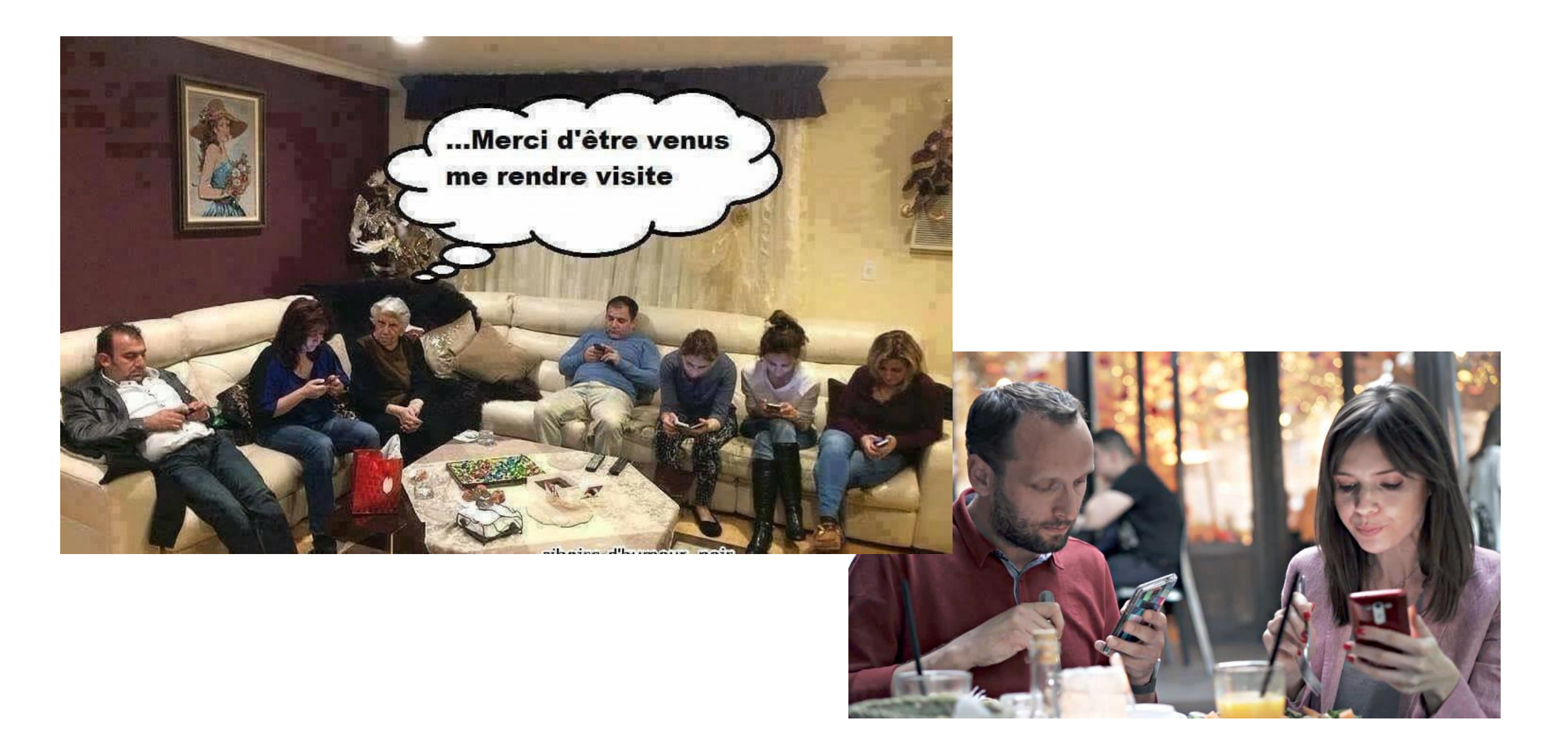

### LE NUAGE - LE CLOUD

« Ce sont toutes les données des ordinateurs qui «flottent» dans un nuage, le «cloud». Dans les faits, ils sont stockés par des mégaserveurs qui les conservent et les rendent accessibles là où vous voulez, quand vous voulez, à partir de l'ordinateur, du téléphone intelligent ou de la tablette de votre choix. Martine Turenne

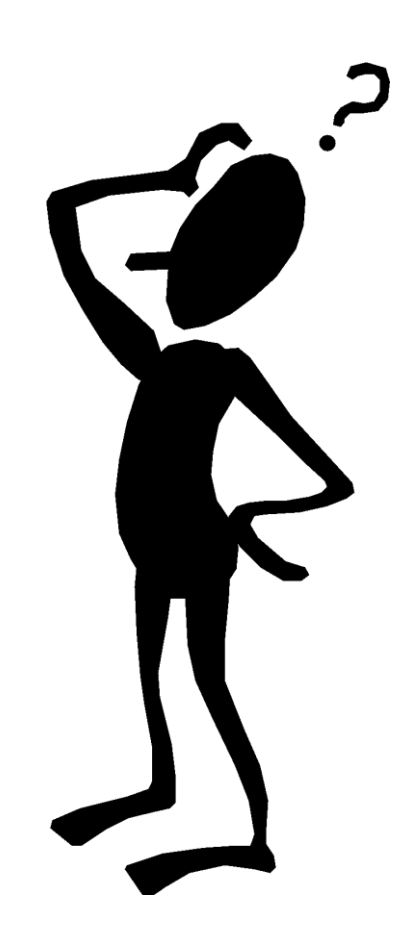

### LE NUAGE EST SUR LA TERRE !

#### Votre Nuage:

#### Espace de stockage sur des serveurs

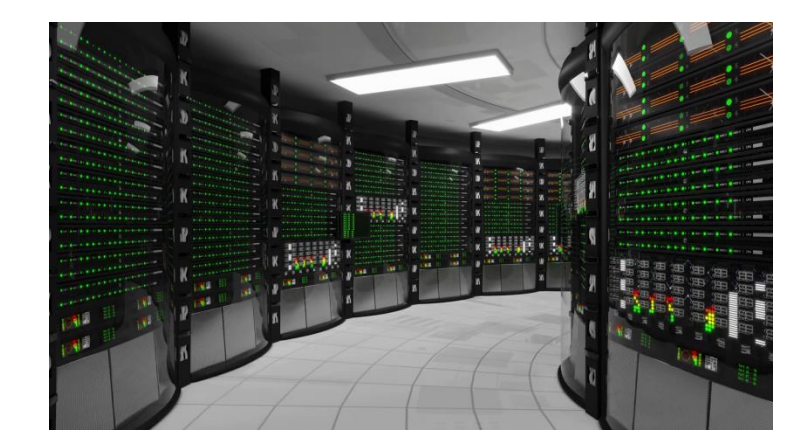

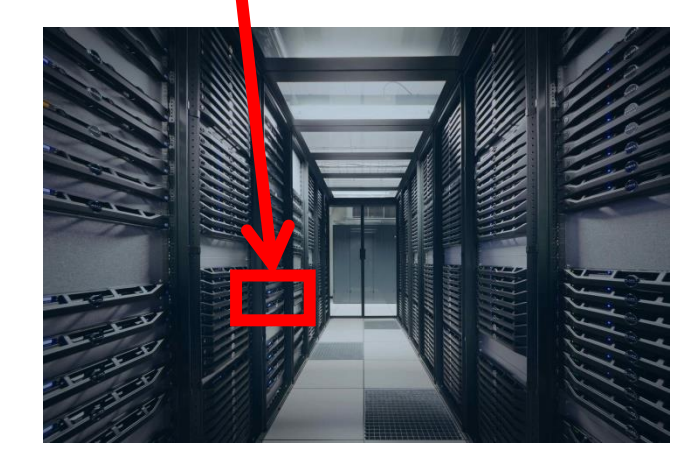

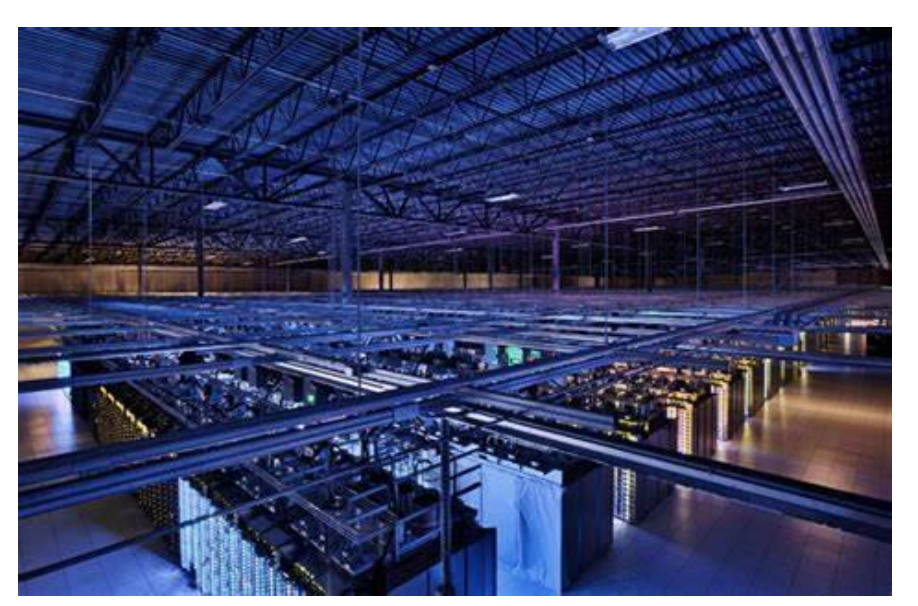

Utiliser l'infonuagique pour gérer, sauvegarder ses documents, fichiers, photos et autres

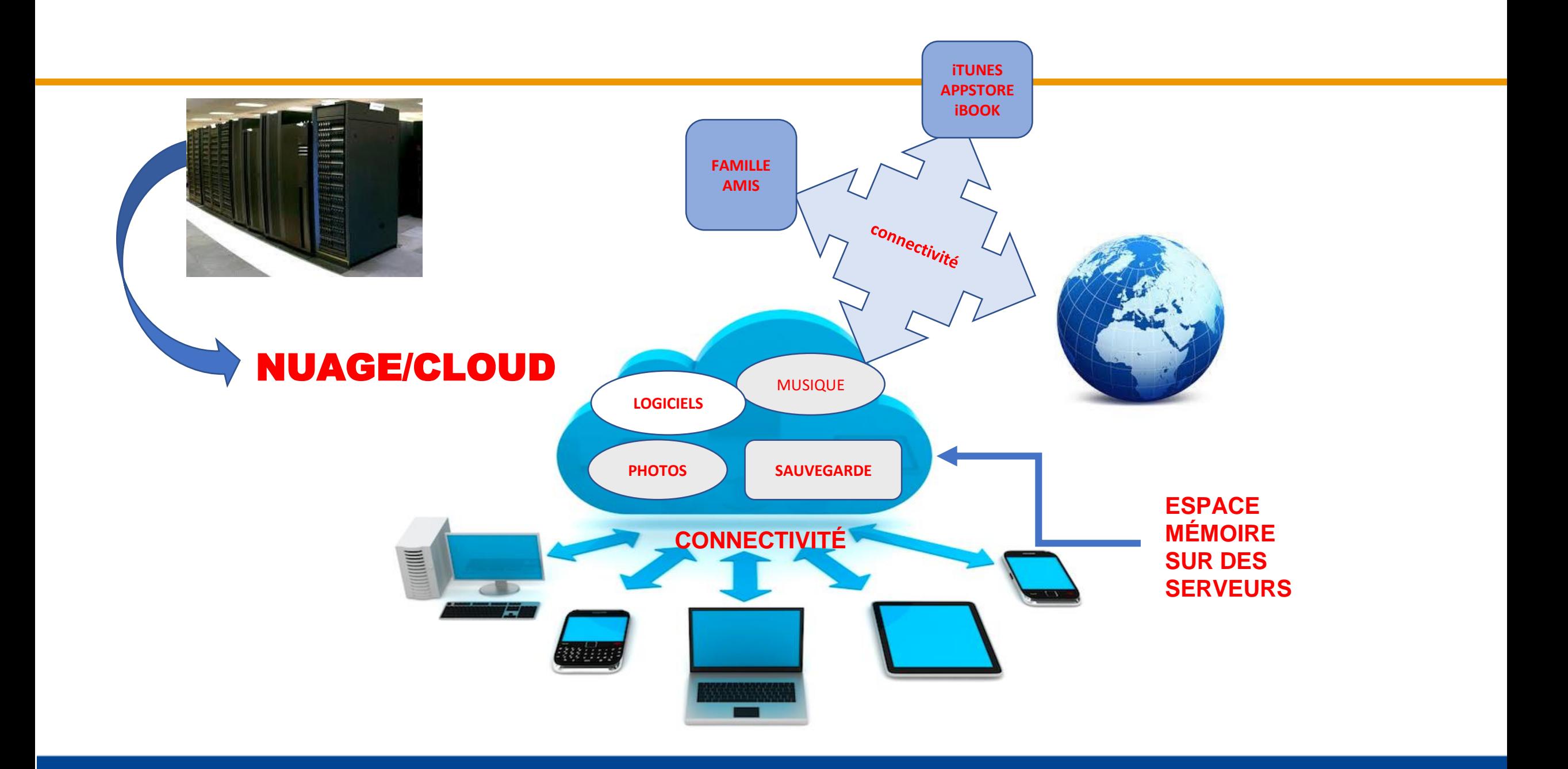

## APPLICATIONS POUR LE NUAGE

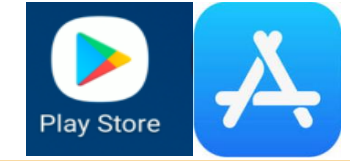

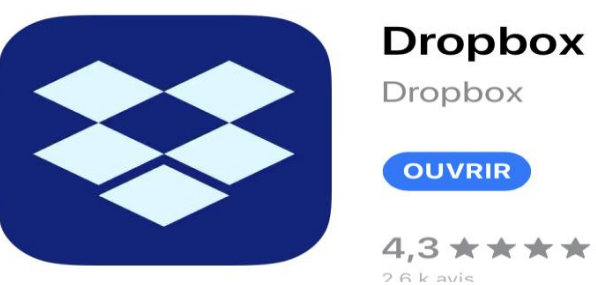

#### Dropbox

4,3 ★ ★ ★ ★: 2 6 k avie

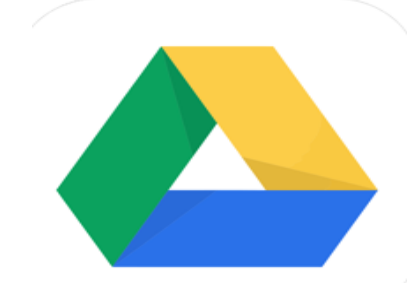

Google Drive (4+) Cloud storage space **Google LLC** 

#3 in Productivity **★★★★★** 4.8, 2.9M Ratings

Free · Offers In-App Purchases

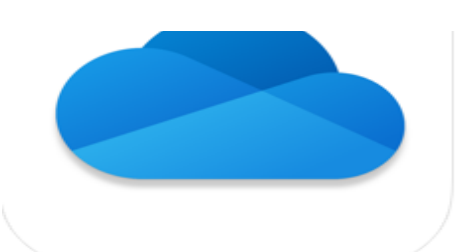

#### **Microsoft OneDrive [4+]**

File & photo cloud storage **Microsoft Corporation** 

#22 in Productivity ★★★★★ 4.7, 233.6K Ratings

Free · Offers In-App Purchases

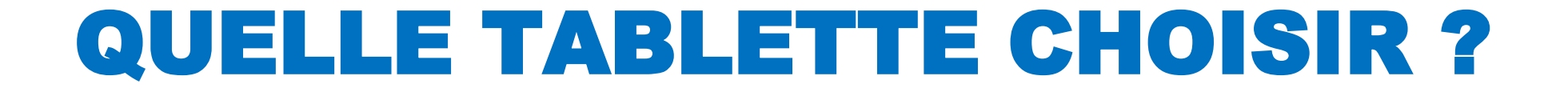

#### Une Tablette iOS - iPAD ?

#### Une Tablette Android?

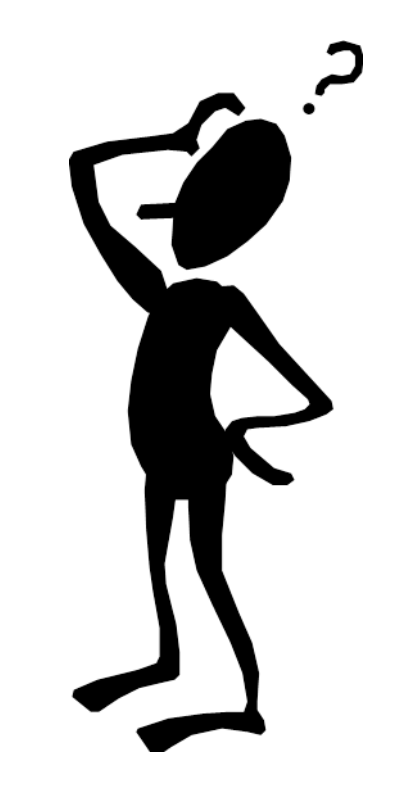

## DOMAINES D'INTÉRÊTS

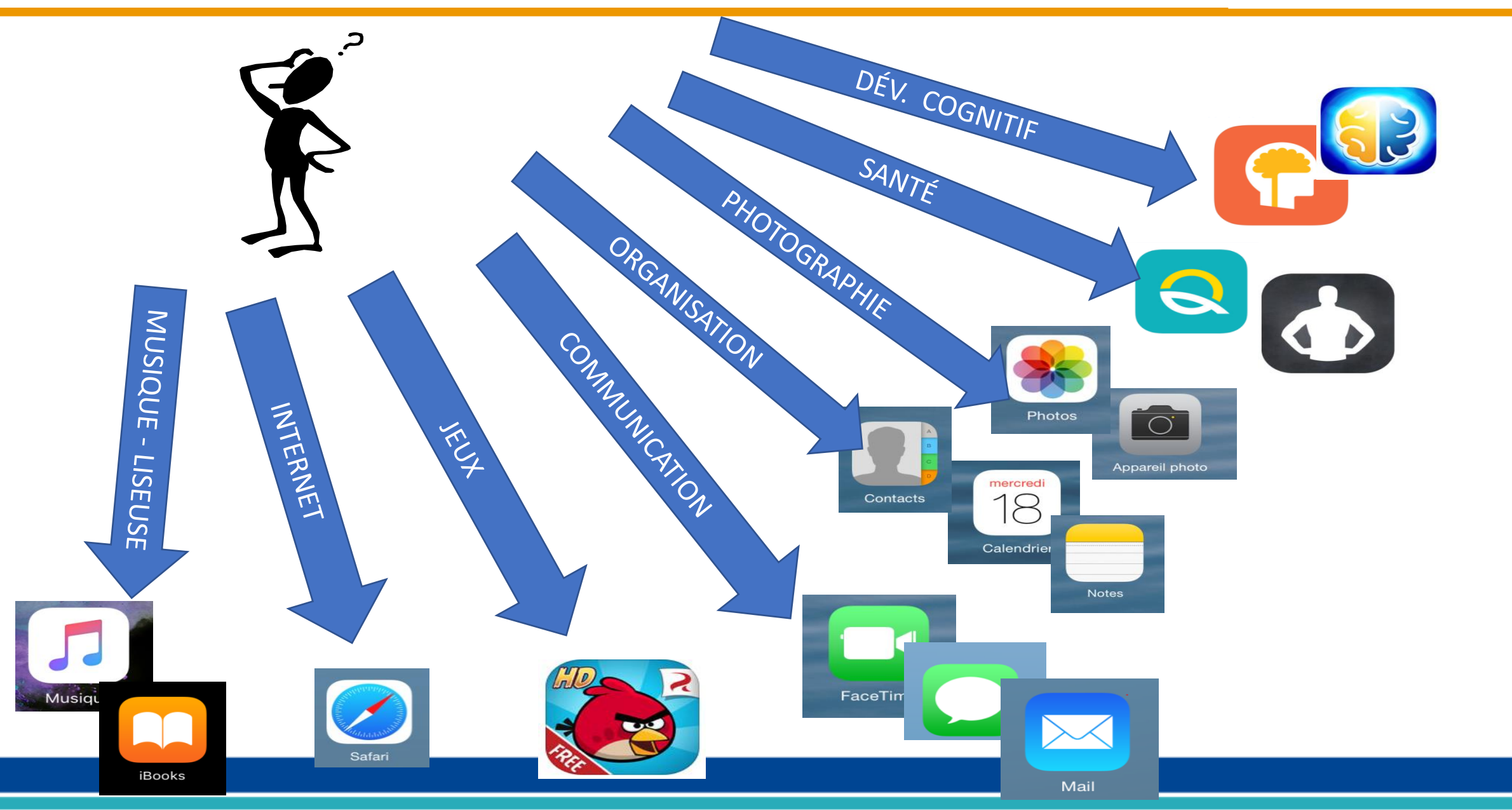

## CRITÈRES DE SÉLECTION

- 1-L'écran Taille de l'écran Technologie tactile Format et résolution 2- Poids
- 3- Connectivité
- 4- Stockage Mémoire
- 5- Autonomie
- 6- iOS et Applications iOS
	- Android Windows W10

**Préférences personnelles et utilisation**

#### BUDGET:

Le critère numéro un quand on veut acheter une tablette, c'est certainement le prix.

MÉMOIRE:

S'assurer d'avoir beaucoup de mémoire car on ne peut pas en ajouter.

#### CELLULAIRE:

Si on possède un cellulaire, considérer la connectivité.

## LA SÉCURITÉ

Extrait du site Apple Canada: « Les composants matériels et micrologiciels ont été conçus pour protéger les appareils Apple de tout virus et logiciel malveillant, tandis que les fonctionnalités d'iOS veillent à protéger vos renseignements personnels ».

Android est plus ouvert ce qui multiplie les risques de tomber sur une application piégée.

Android est plus sécurisable en ajoutant une application anti-virus.

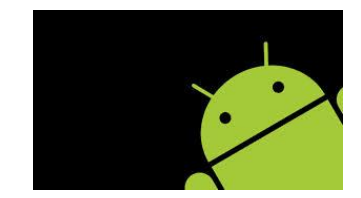

### CAUSES DE BRIS

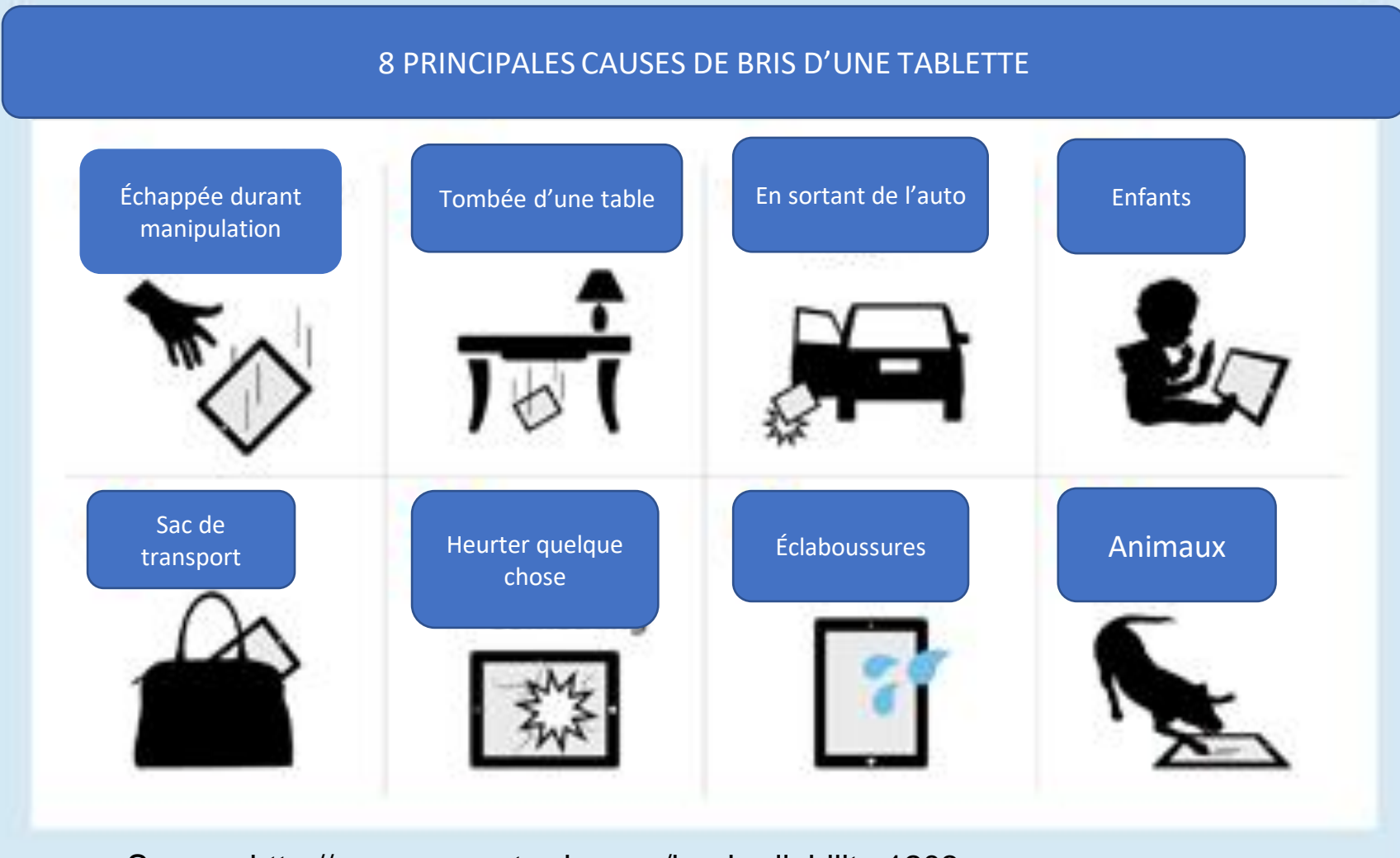

Source: http://www.squaretrade.com/ipad-reliability-1203 Source: http://www.squaretrade.com/ipad-reliability-1203

### NOTION IMPORTANTE

### DÉSUÉTUDE D'UNE TABLETTE

• Une tablette numérique (Android ou iOS) possède une capacité, limitée de développement i.e. d'ajout de nouvelles fonctionnalités.

• Limitations imposées par la conception mécanique/électronique de la tablette.

### COMPARAISONS

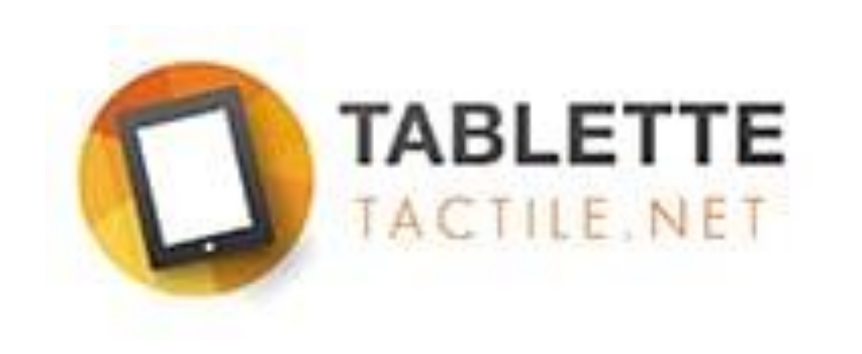

#### http://www.tablette-tactile.net

## QUELQUES NOTIONS

## INTÉRIEUR D'UNE TABLETTE

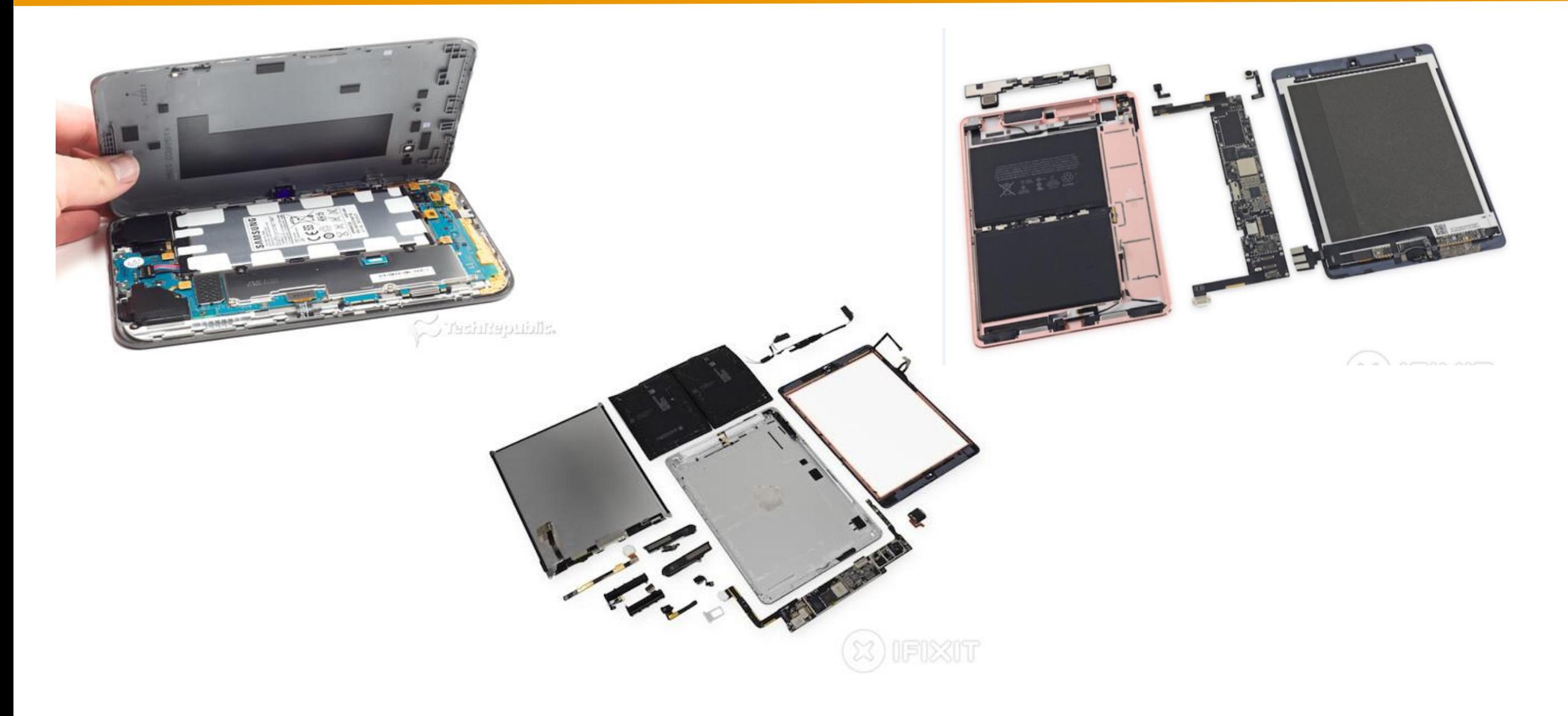

## EXTÉRIEUR PHYSIQUE

#### Vue d'ensemble Suspendre/ Prise  $= 0$ réactiver écouteurs-Micro-Verrouiller l'orientation Barre d'étatde l'écran ø Ş ▣ œ Augmenter/ diminuer le Ľ volume 豆 Q Q Icônes des applications Écran Multi-Touch Bouton principal Connecteur Haut-parleur **Dock**  $m$  and  $m$

## ÉCRAN D'ACCUEIL

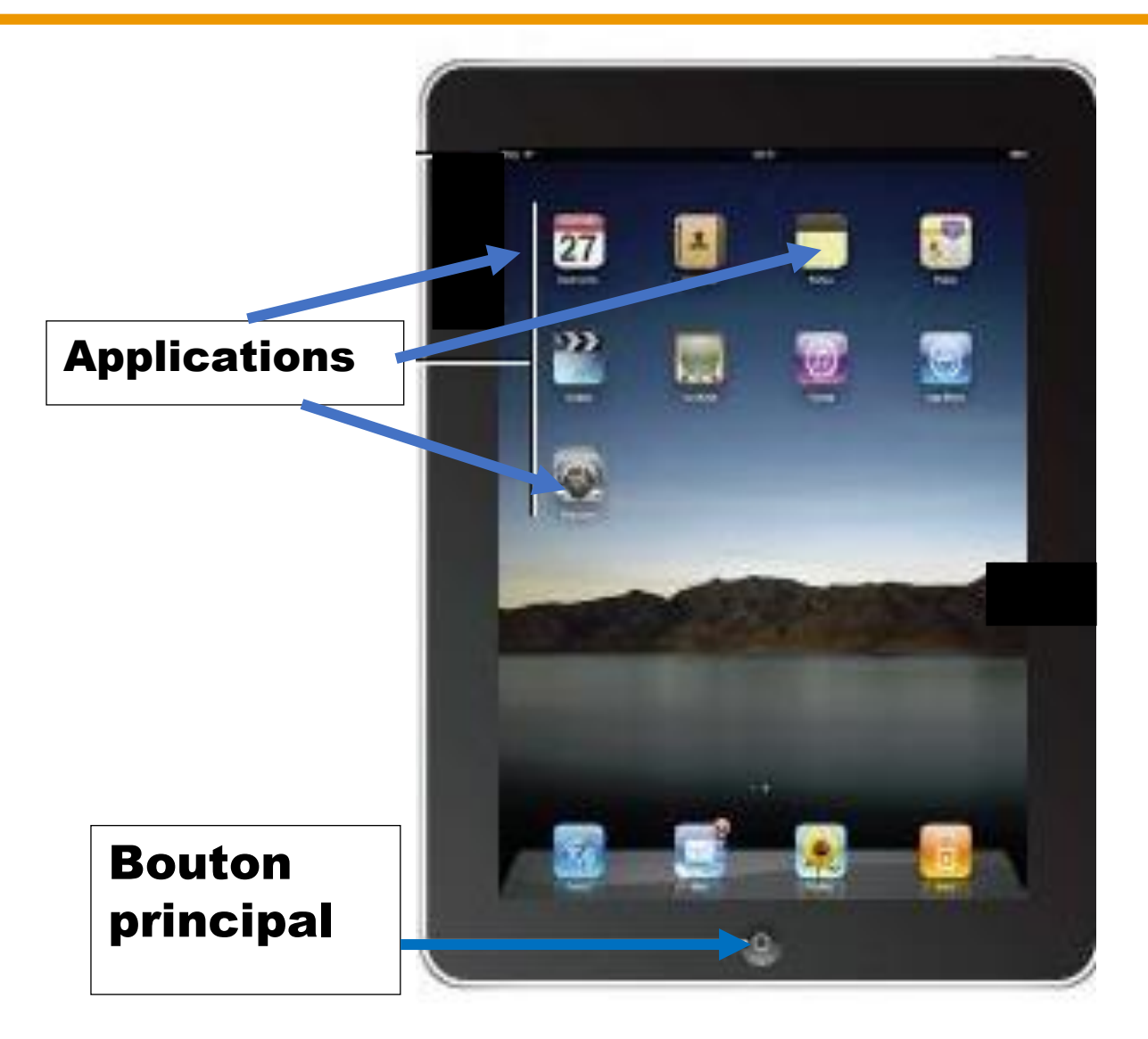

## ÉCRAN D'ACCUEIL

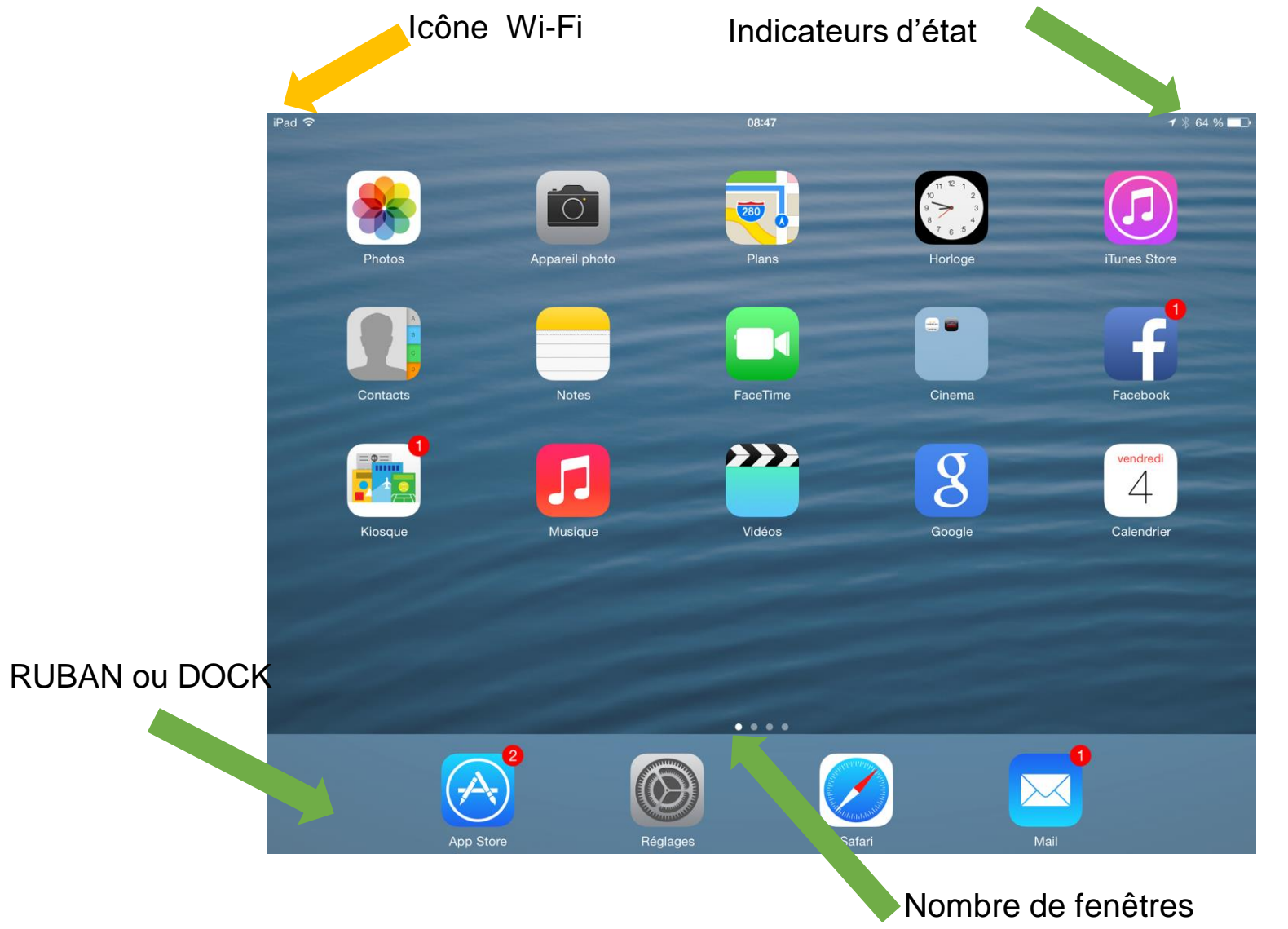

## CENTRE DE CONTRÔLE

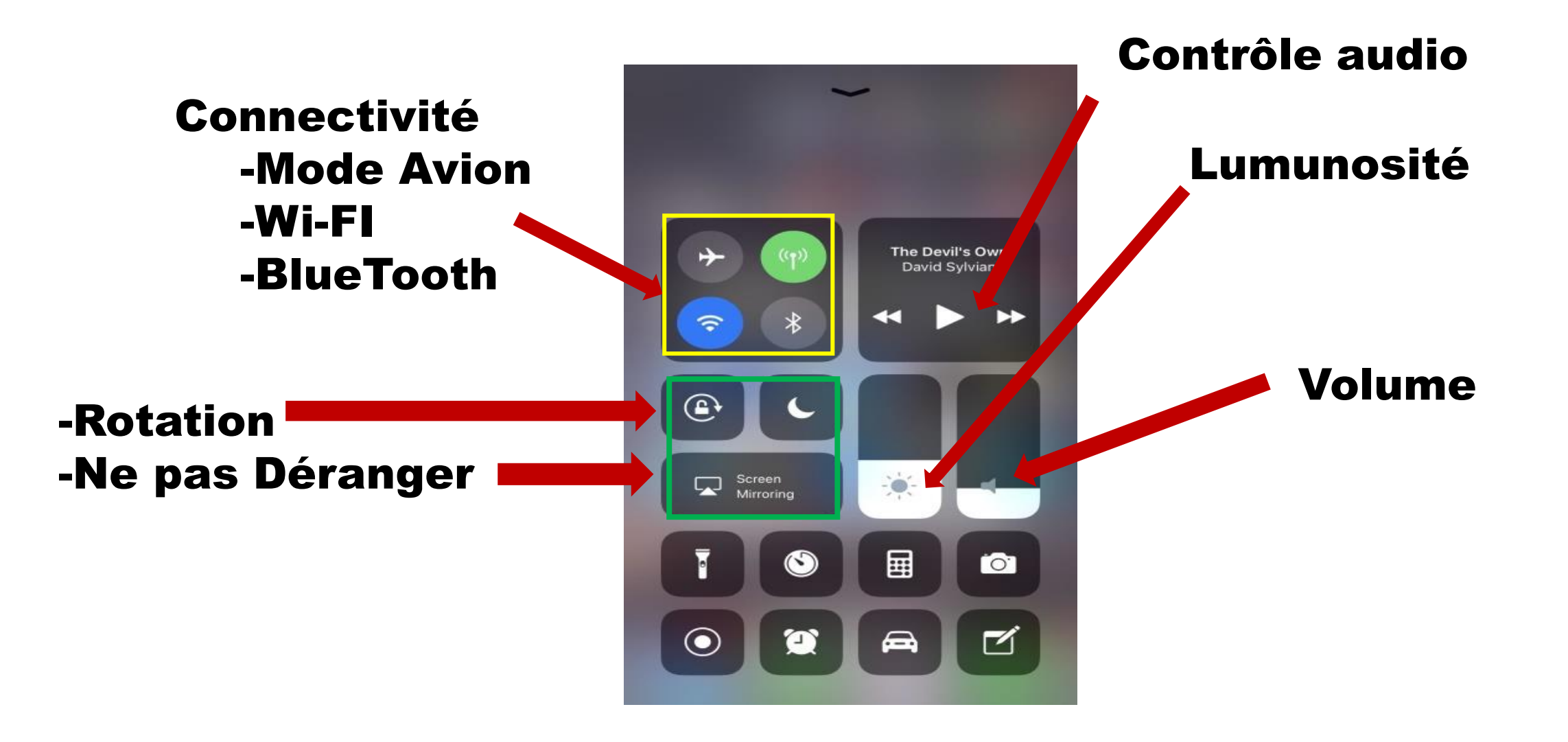

## ÉCRAN TACTILE : GESTUELLE

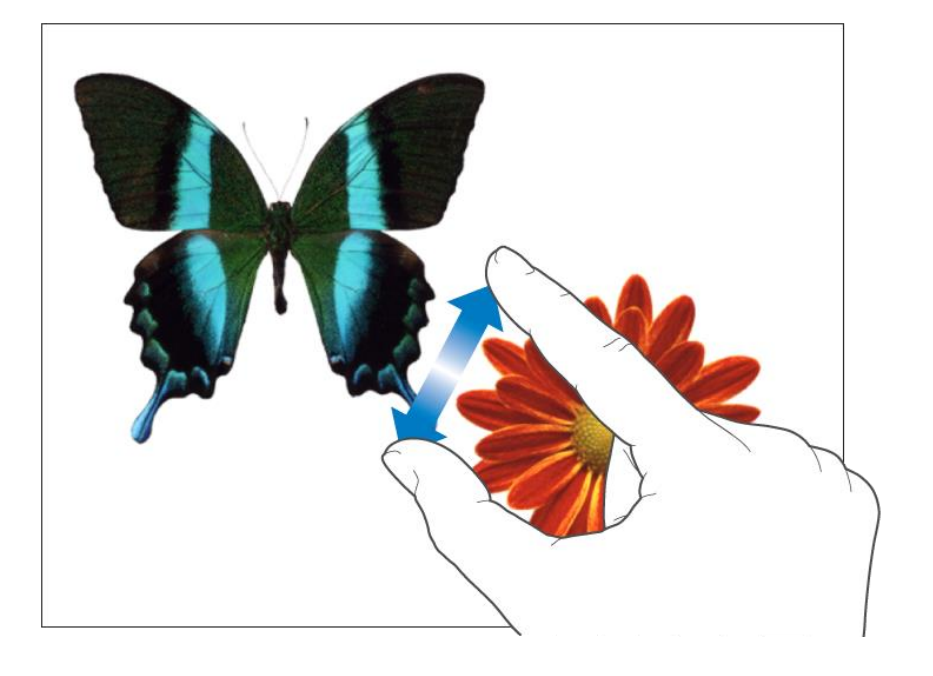

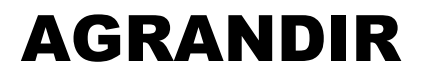

#### **RÉDUIRE**

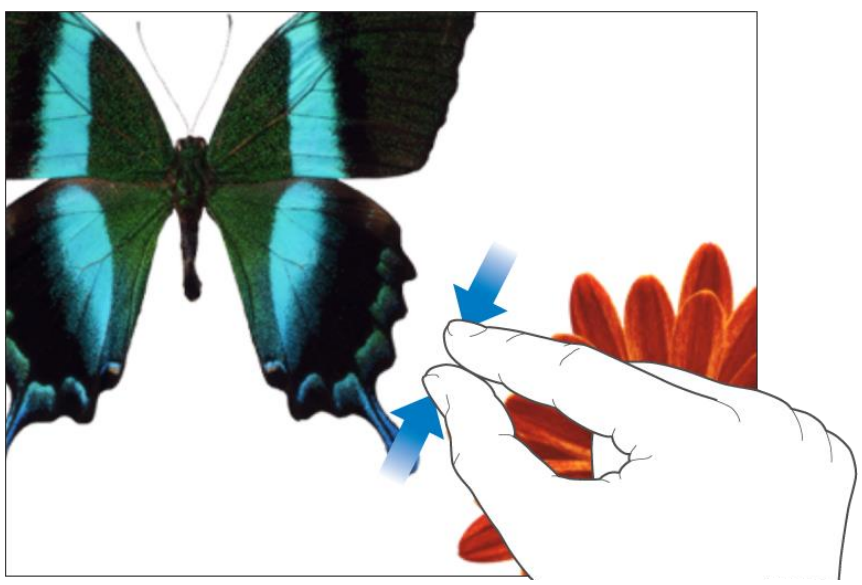

## POUVOIR DÉFILER, BALAYER, FEUILLETER

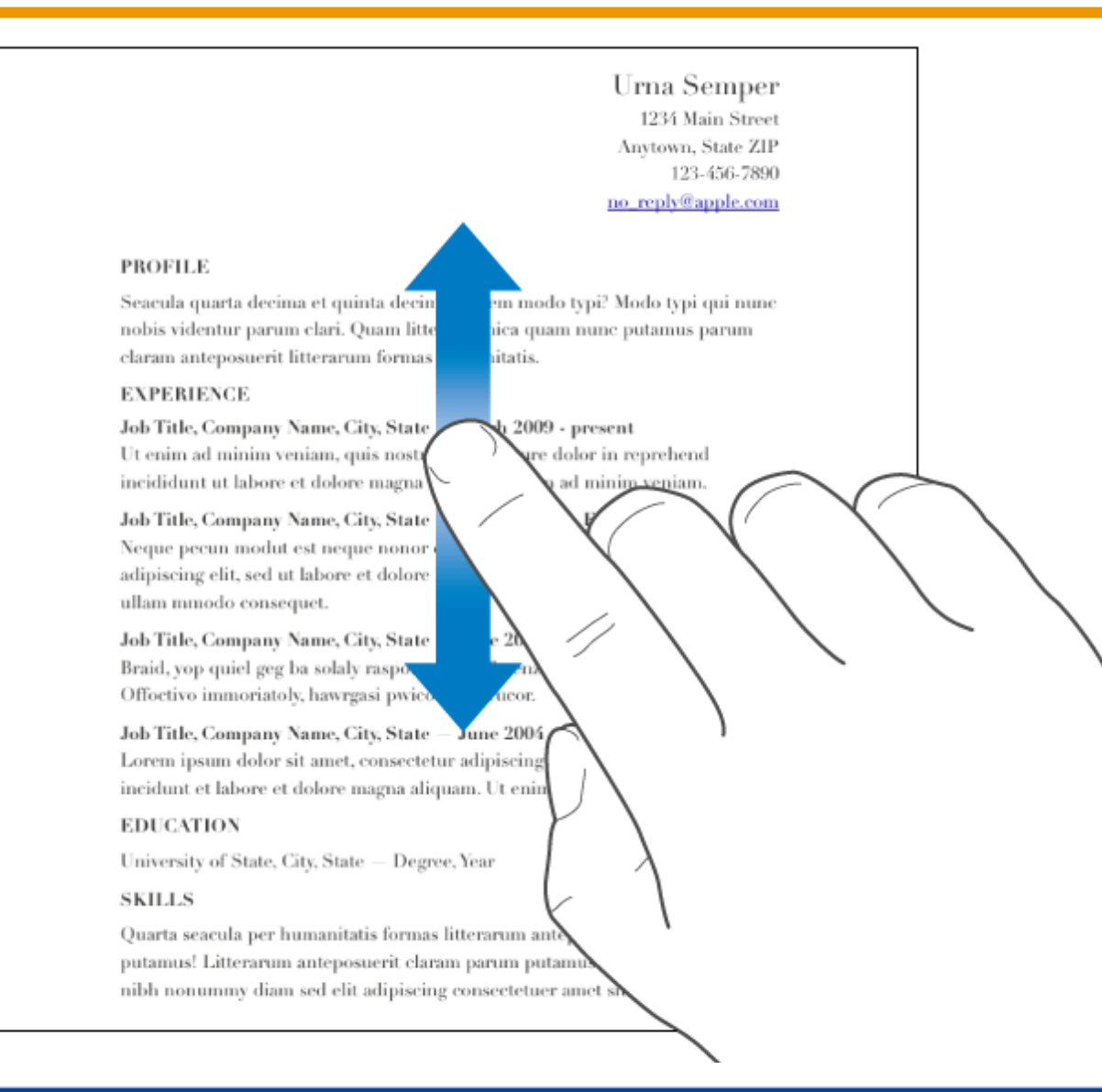

### **RECONNAISSANCE VOCALE**

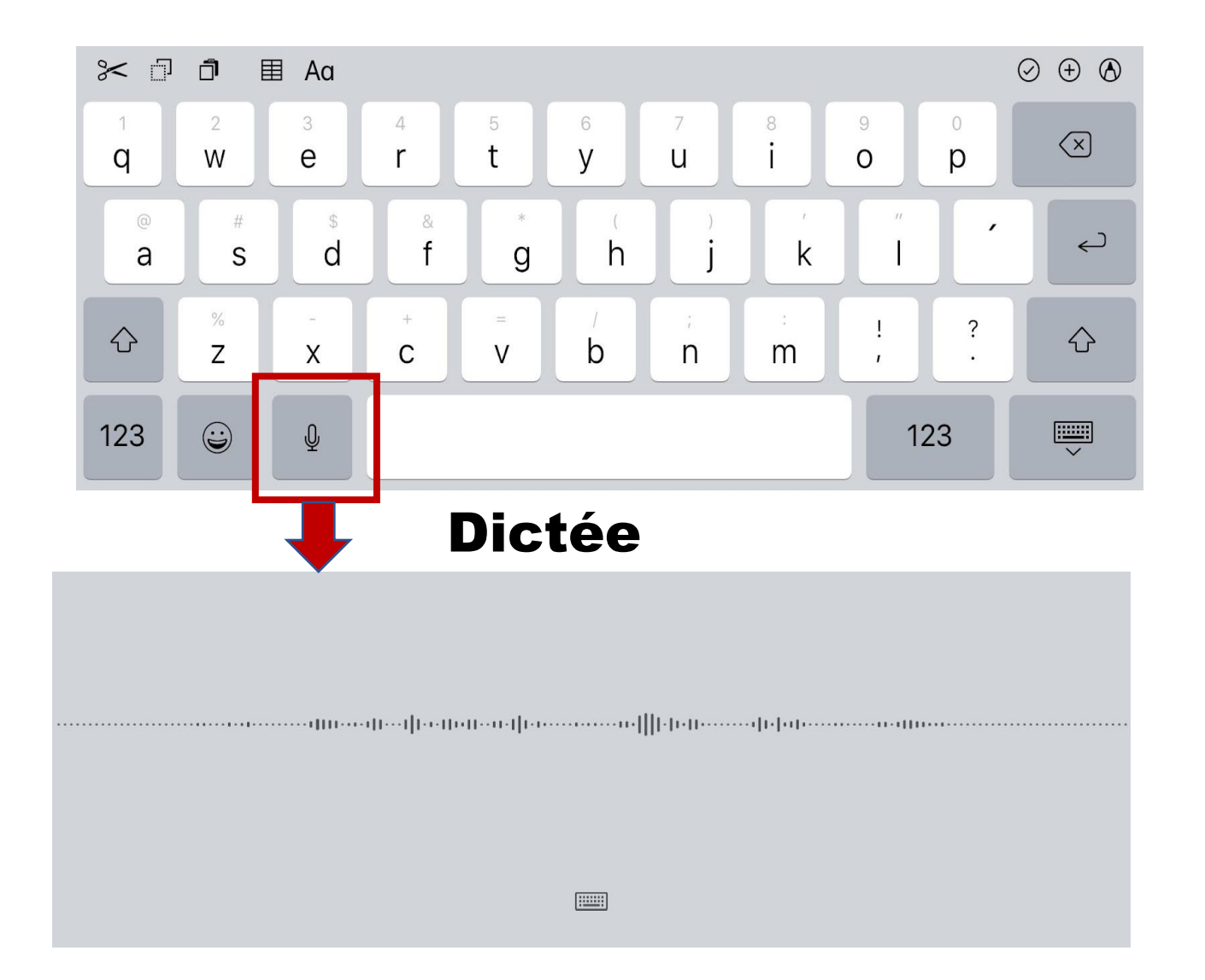

## **MULTI-TÂCHES**

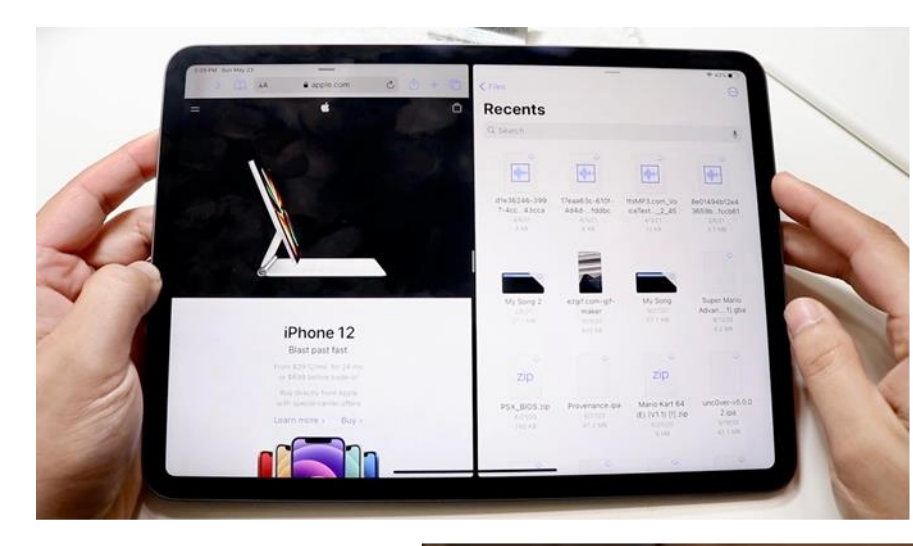

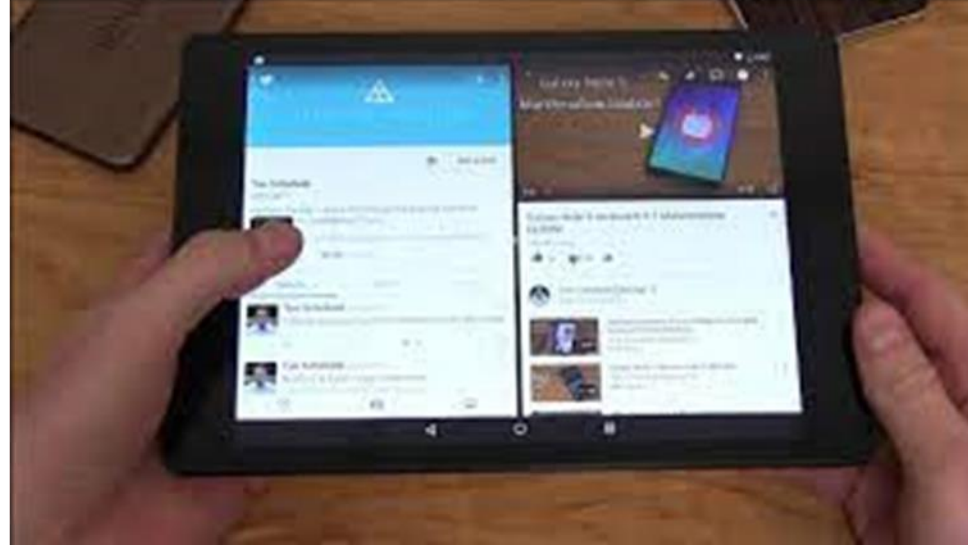

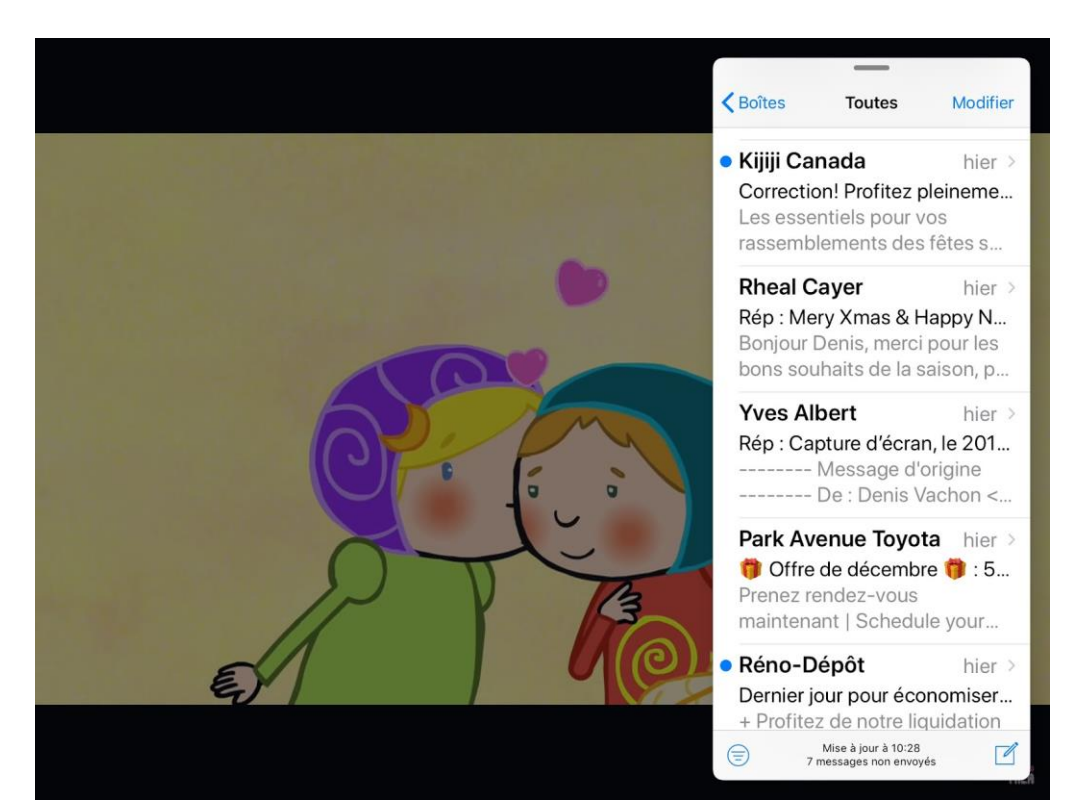

## APPLICATIONS ET SITES

### MAGASINER LES APPLICATIONS

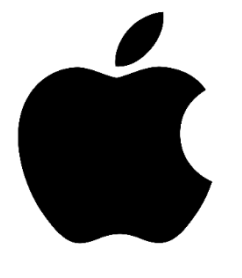

Apple Store

- Plus d'applications que Google Play.
- Plusieurs applications sont créées pour iOS avant Android.

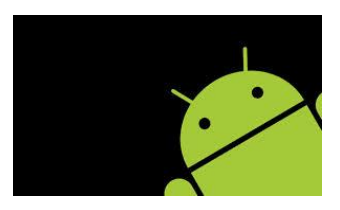

Google Play

- Plus de versions gratuites.
- Certaines applications arrivent avec un peu de retard sur Android.

## DES APPLICATIONS POUR CHAQUE INTÉRÊT

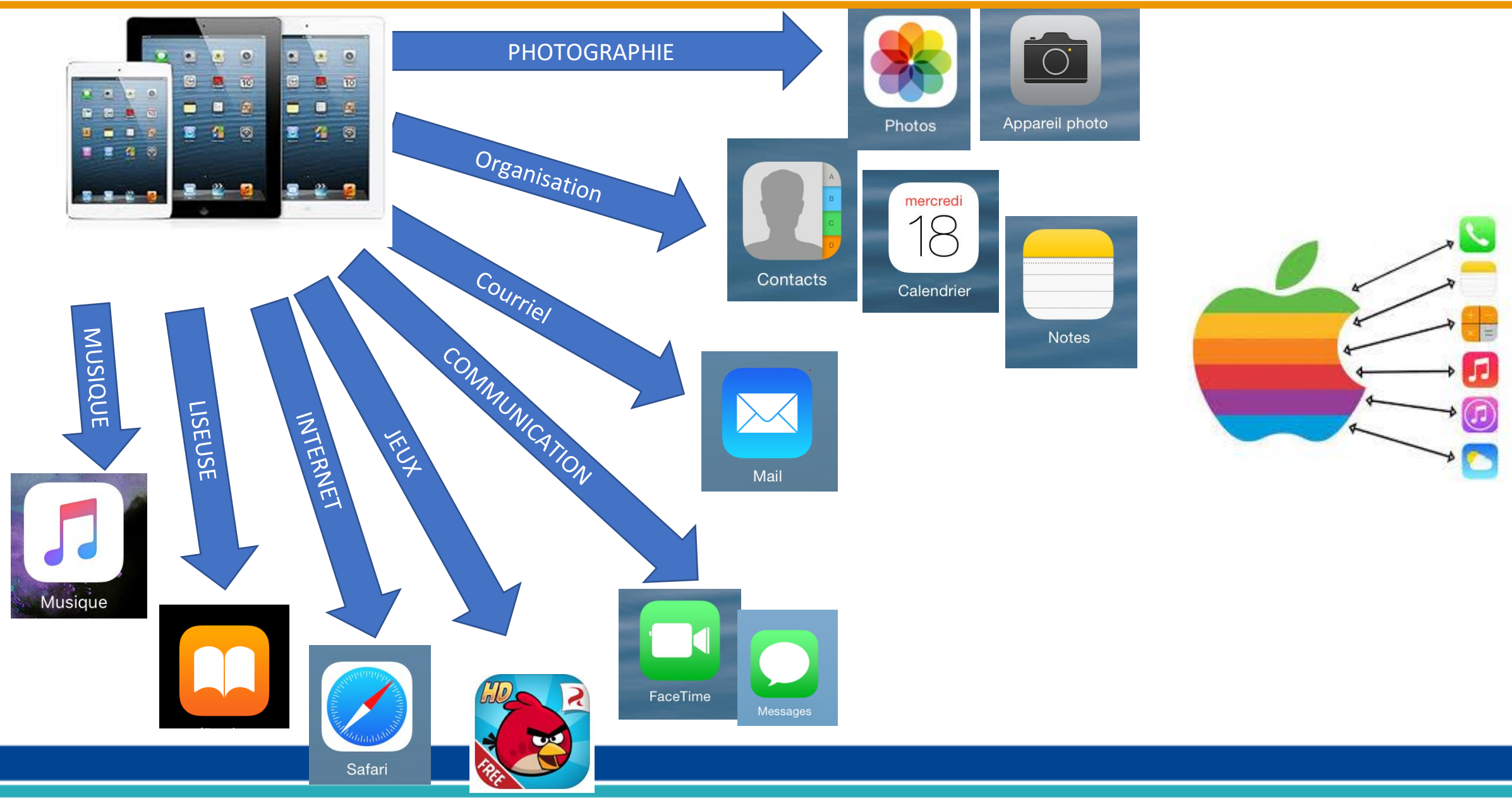

## DES APPLICATIONS POUR CHAQUE INTÉRÊT

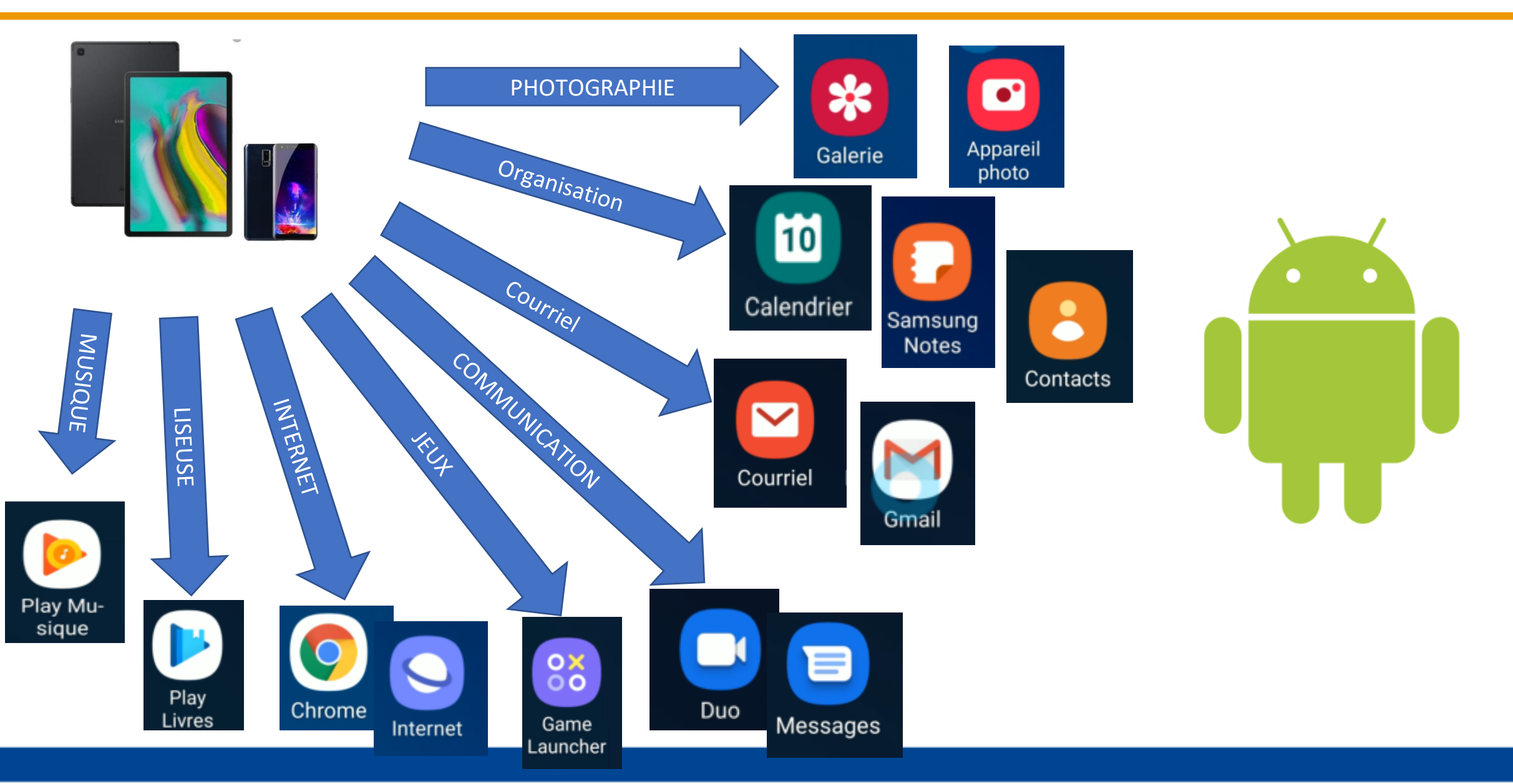
### OFFRIR EN CADEAU

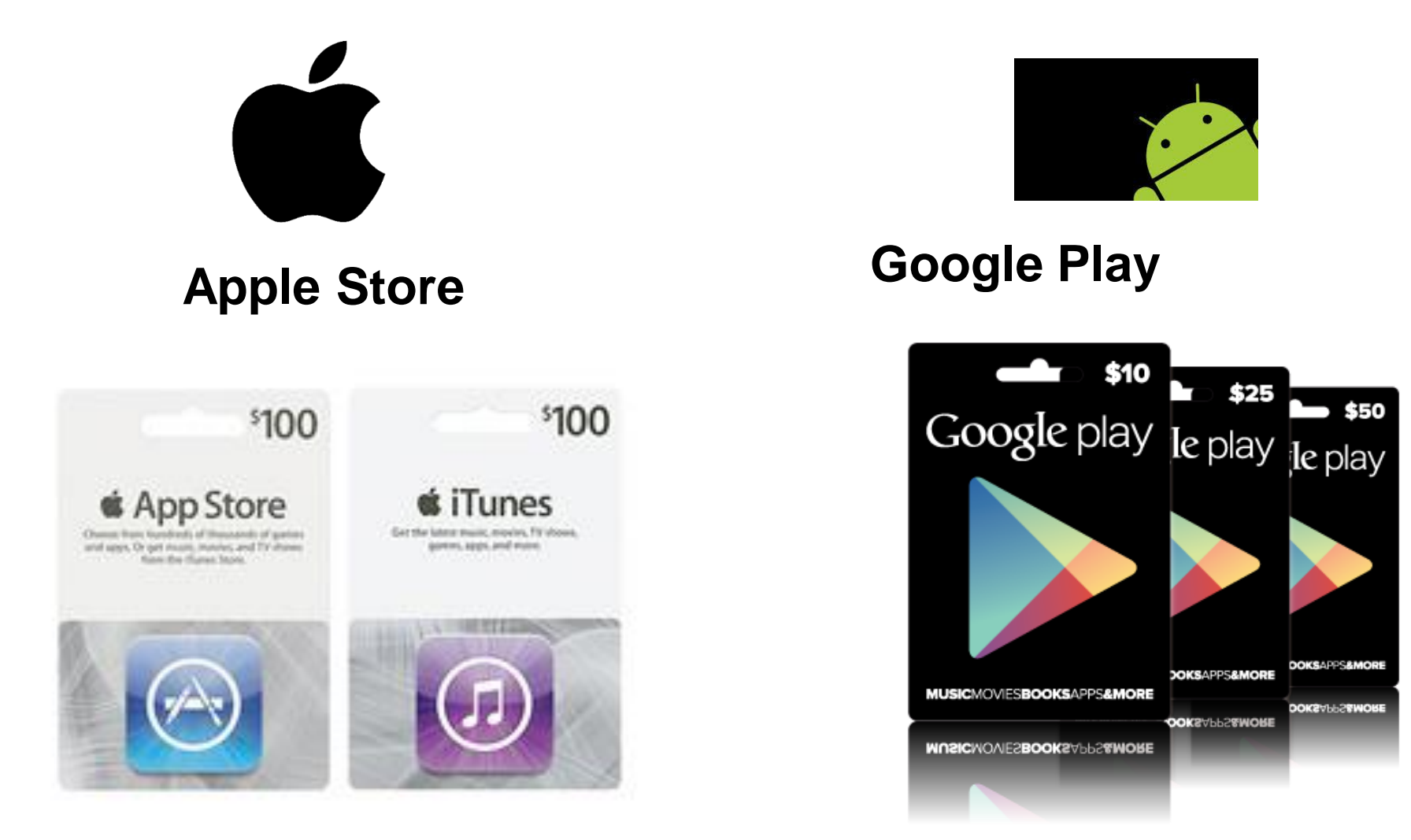

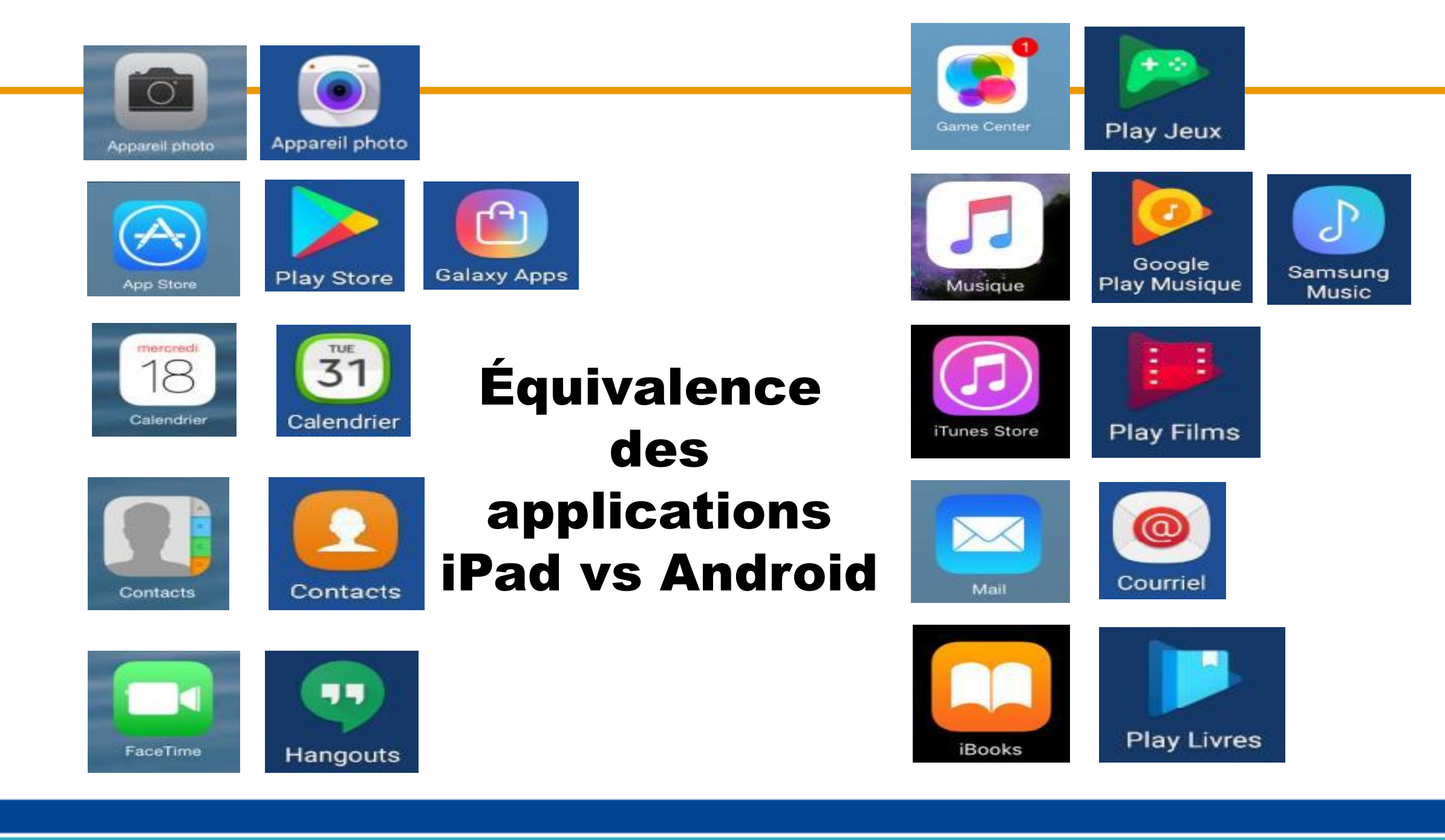

### SERVICES GOOGLE

• Tous les services en ligne de Google vous suivront partout.

(iPad ou Android)

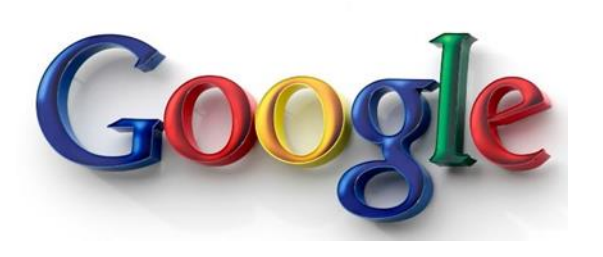

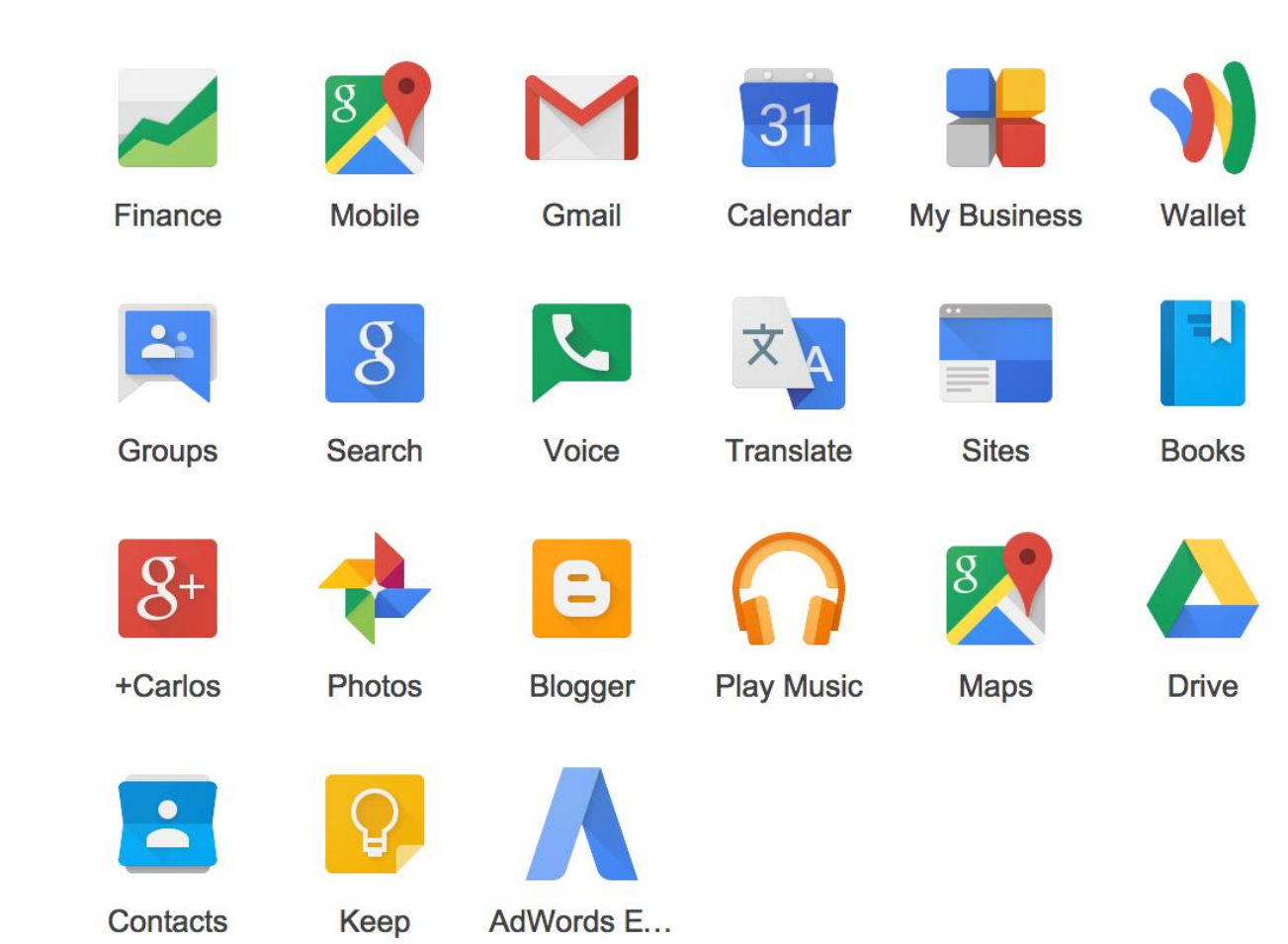

# VISIOCONFÉRENCE

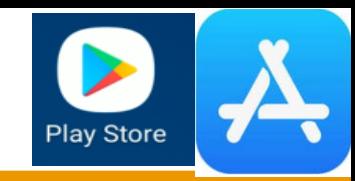

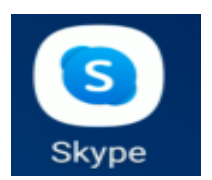

**Restez en contact avec le monde entier grâce à Skype.** 

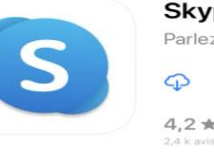

**Skype pour iPad** Parlez. Discutez. Collaborez. 4,2★★★★☆  $n^{\circ}$ 6

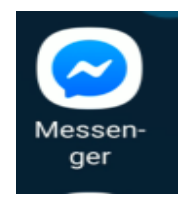

**Messenger Facebook – Accédez aux messages et aux discussions vidéo.**

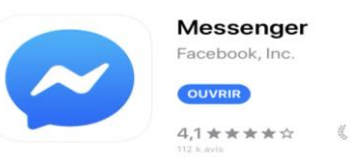

zoom

**Sur ZOOM, accédez aux réunions, discussions vidéo.**

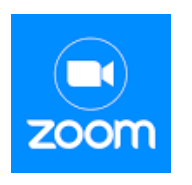

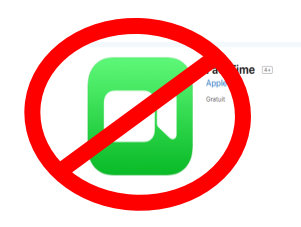

**Contactez votre famille et vos amis partout dans le monde avec FaceTime.**

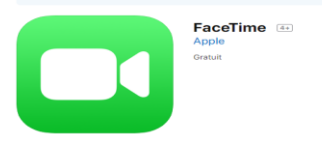

# CONSULTER UN DICTIONNAIRE

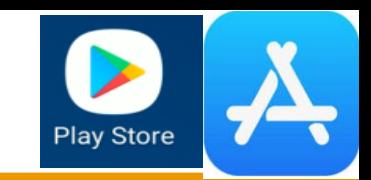

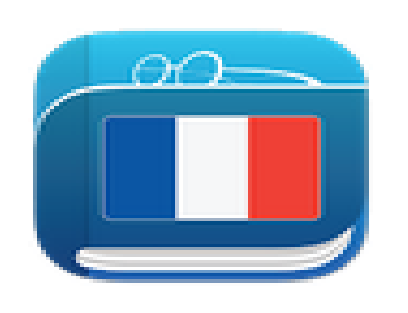

Dictionnaire francai TheFreeDictionary.com

Consultez plusieurs dictionnaires Français et un dictionnaire de synonymes, tous issus des sources les plus fiables. Plus mode hors ligne.

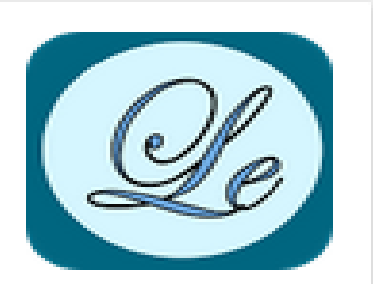

Le Conjugueur **Roowalan Lo Dru** 

Le Conjugueur permet de conjuguer tous les verbes français de manière autonome sans connexion Internet.

# **CARTES ET ITINÉRAIRES**

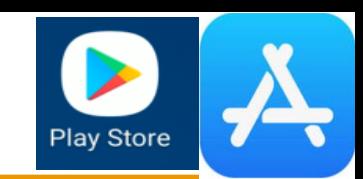

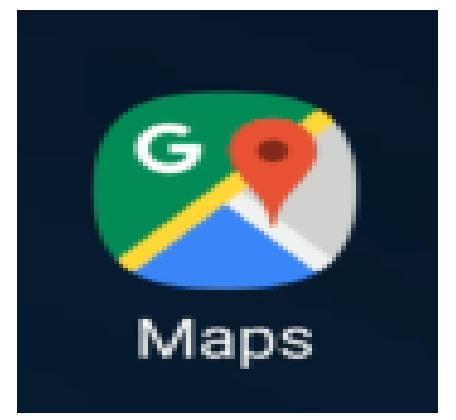

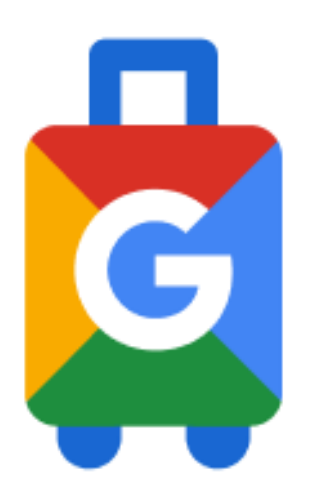

#### **Street view**

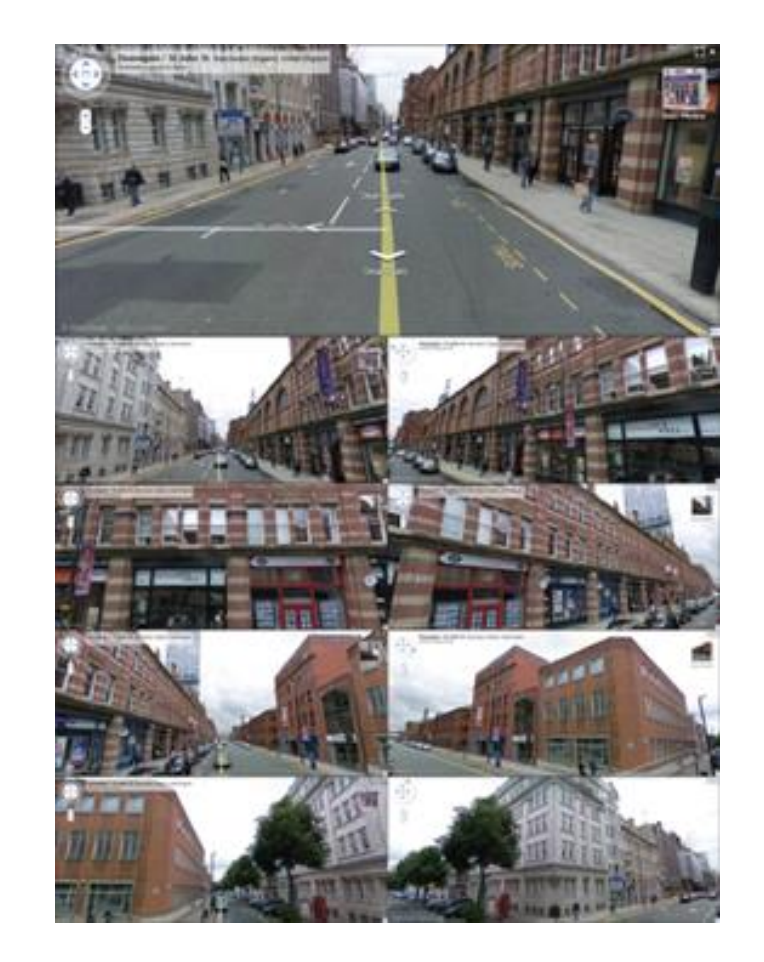

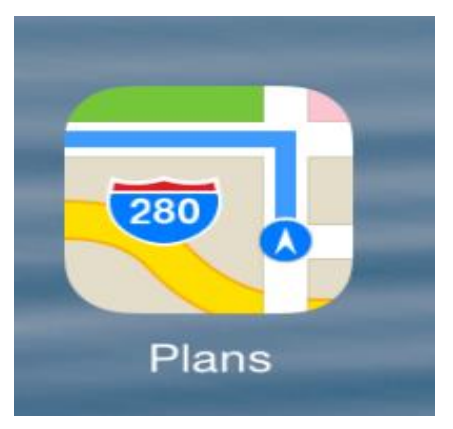

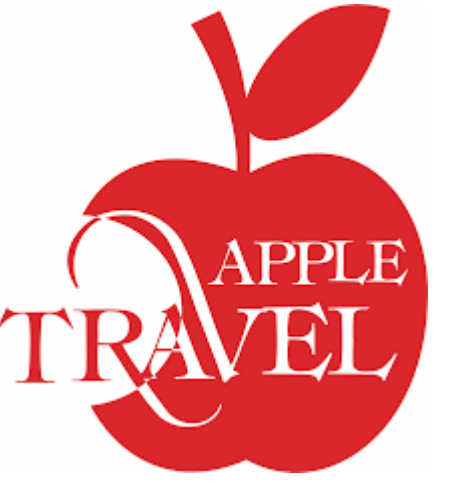

**IOS** 

### LOCALISATION

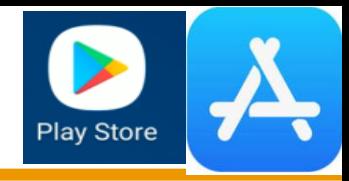

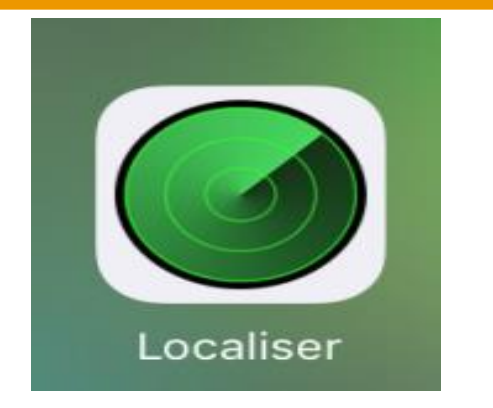

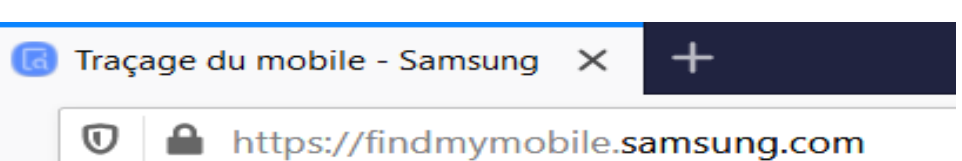

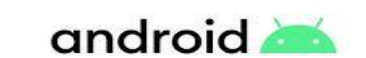

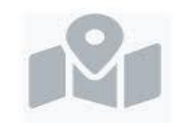

Localiser son Android

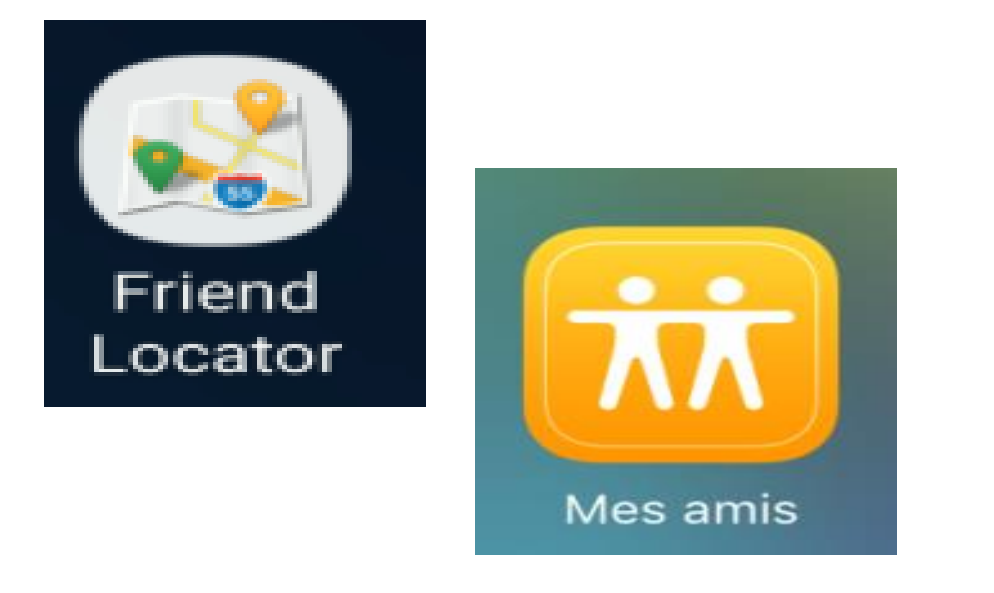

### COMPAGNE DE VOYAGE

### On peut/doit réserver ses billets d'entrée.

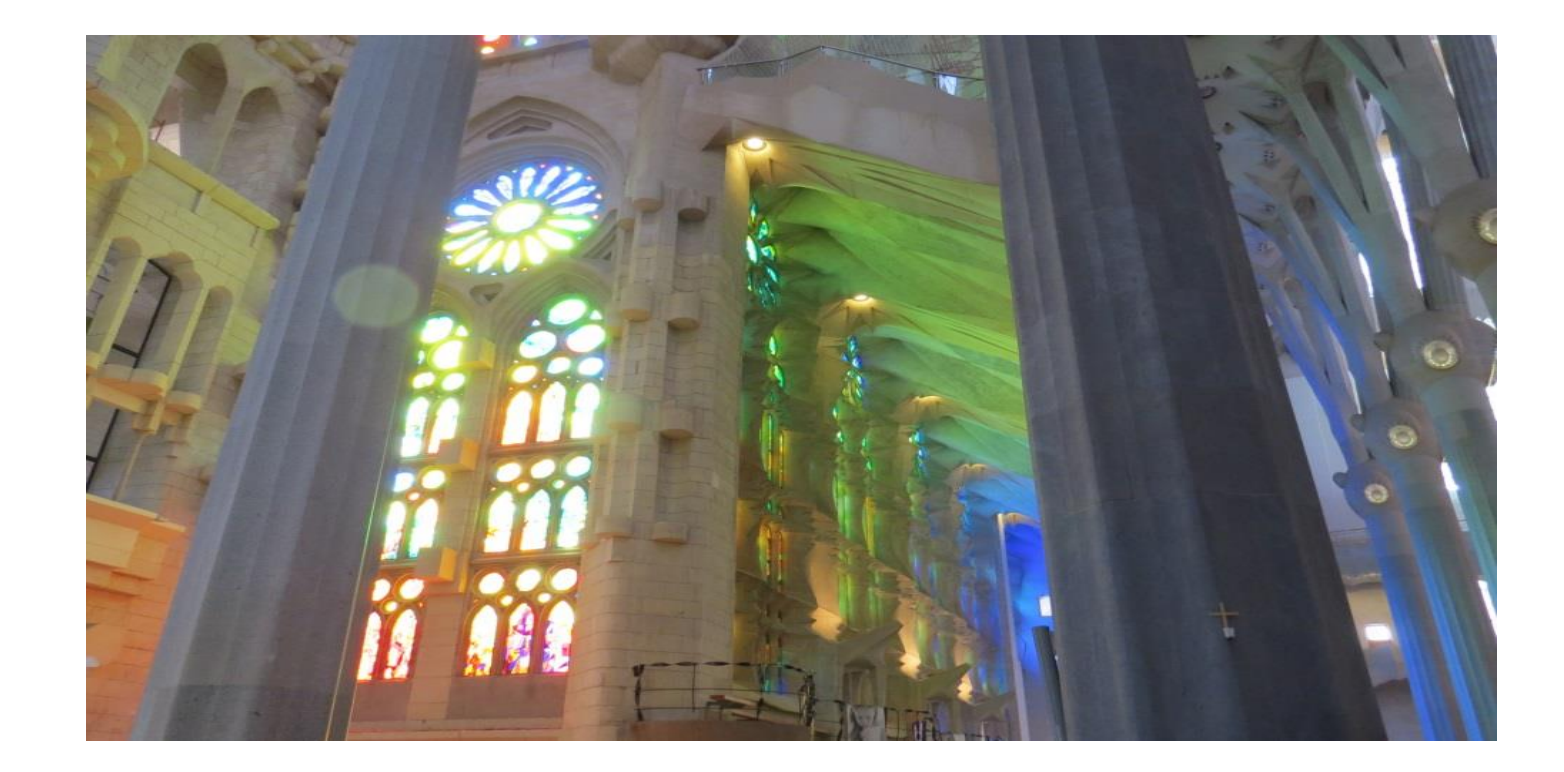

### PHOTOGRAPHIE

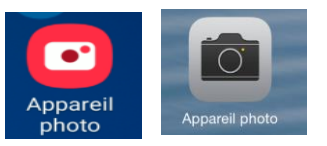

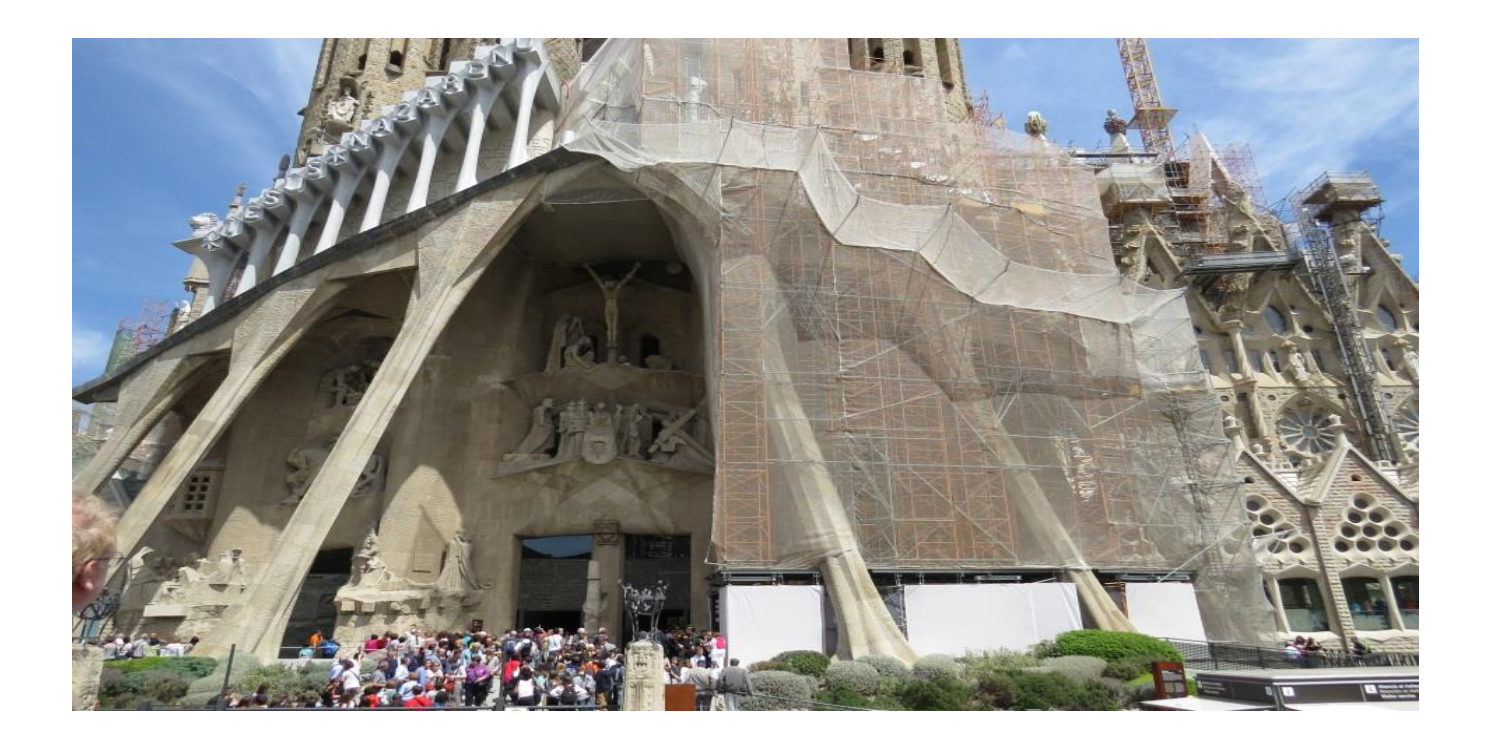

### Par exemple, la Sagrada Familia de Barcelone

# **LA MÉTÉO**

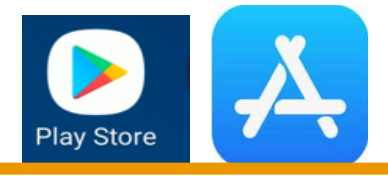

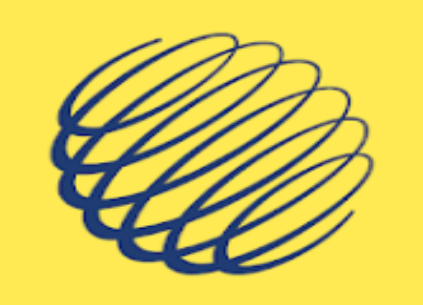

#### MétéoMédia

The Weather Network / MétéoMédia Météo

 $\epsilon$  Tout public

**Contient des annonces** 

O Cette application est compatible avec vos appareils.

Vous pouvez partager cet article avec votre famille.En savoir plus sur la bibliothèque famille

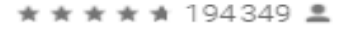

**Installée** 

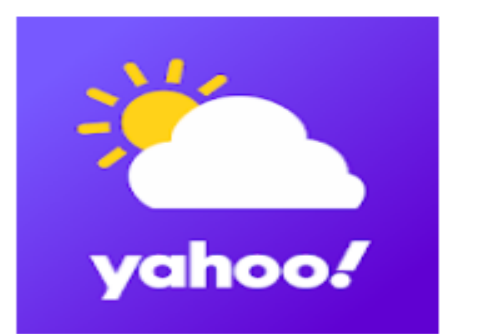

#### Yahoo Météo

Yahoo Météo  $E$  Tout public

Contient des annonces

 $* * * * * 1395744 =$ 

savoir plus sur la bibliothèque famille [ Ajouter à la liste de souhaits

O Cette application est compatible avec vos appareils.

Vous pouvez partager cet article avec votre famille.En

**Installer** 

# TRADUCTION

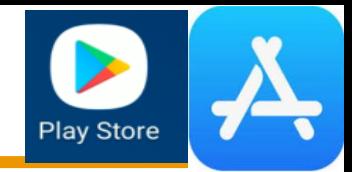

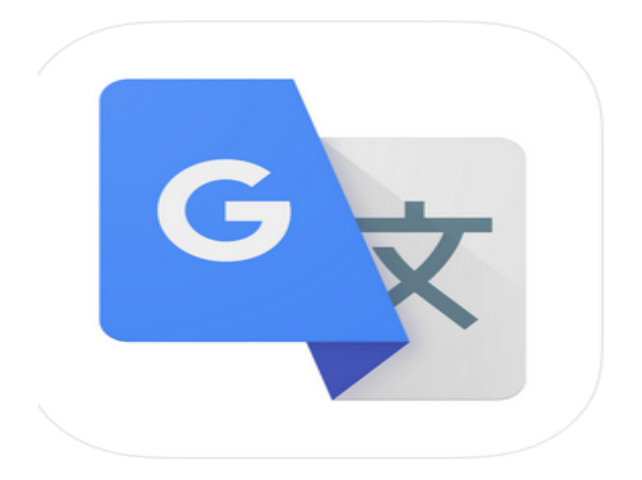

#### **Google Translate**  $\boxed{4+}$

Translate 103 languages **Google LLC** 

#2 in Reference ★★★★★ 4.5, 48.7K Ratings

Free

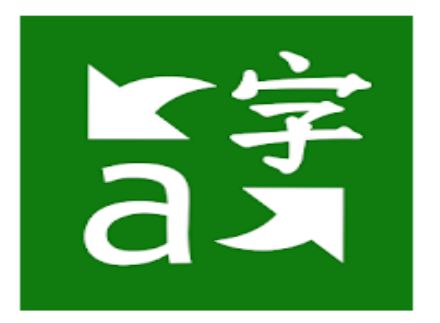

#### Microsoft Traducteur

Microsoft Corporation Productivité

 $\star \star \star \star \star 424332 \stackrel{?}{=}$ 

**E** Tout public

**O** Cette application est compatible avec vos appareils.

Vous pouvez partager cet article avec votre famille.En savoir plus sur la bibliothèque famille

# APPRENDRE UNE AUTRE LANGUE

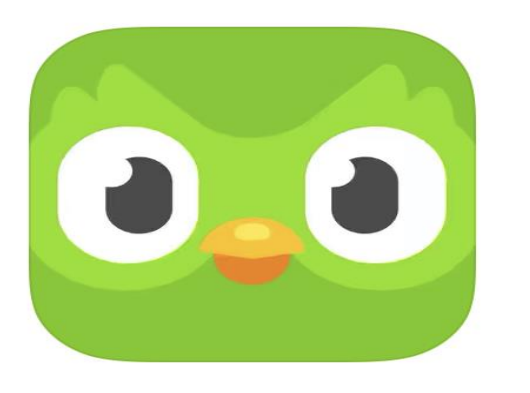

#### **Duolingo**

Apprends l'anglais

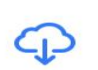

#### 4,6 ★ ★ ★ ★ ★

87 k avis

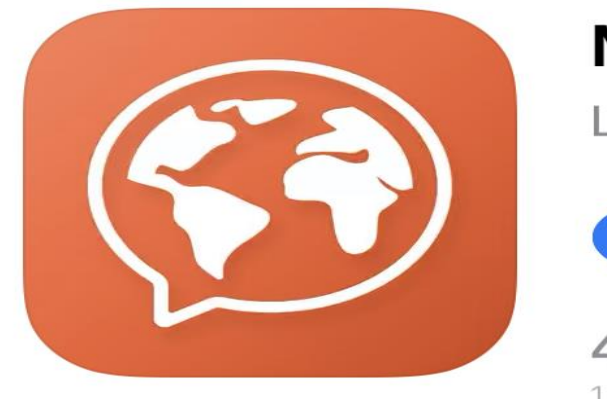

### **Mondly**

**Play Store** 

L'anglais l'e

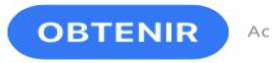

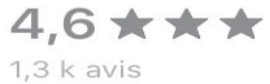

# ÉPICIERIE ET COUPONS

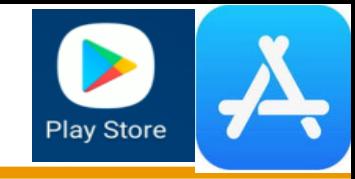

# IGA

#### **IGA**

Sobeys Inc Shopping

 $E$  Tout public

\*\*\*\*\*1688 ±

O Cette application est compatible avec vos appareils.

Vous pouvez partager cet article avec votre famille.En savoir plus sur la bibliothèque famille

Ajouter à la liste de souhaits

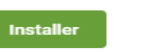

#### Mon Metro

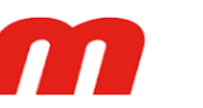

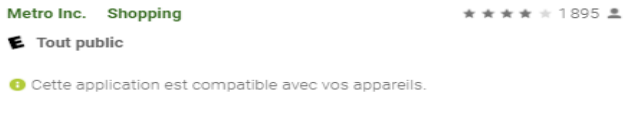

Vous pouvez partager cet article avec votre famille.En savoir plus sur la bibliothèque famille

Ajouter à la liste de souhaits

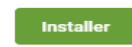

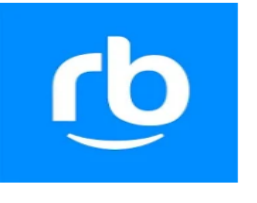

#### reebee - Rabais, circulaires et liste d'achats  $\star\star\star\star\star$ 36527 <u>±</u>

#### reebee Inc. Shopping  $E$  Tout public **O** Cette application est compatible avec vos appareils.

Vous pouvez partager cet article avec votre famille.En savoir plus sur la bibliothèque famille

Installée

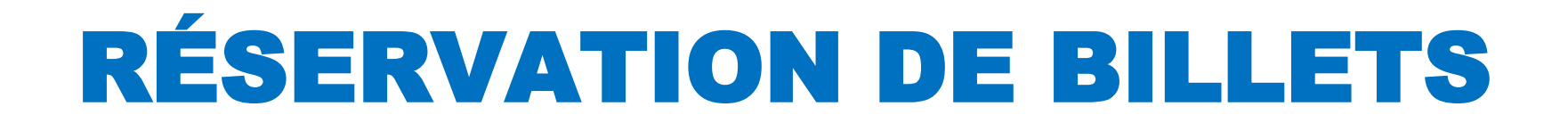

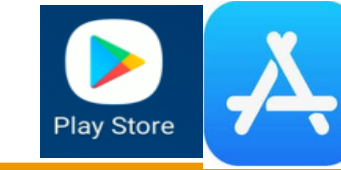

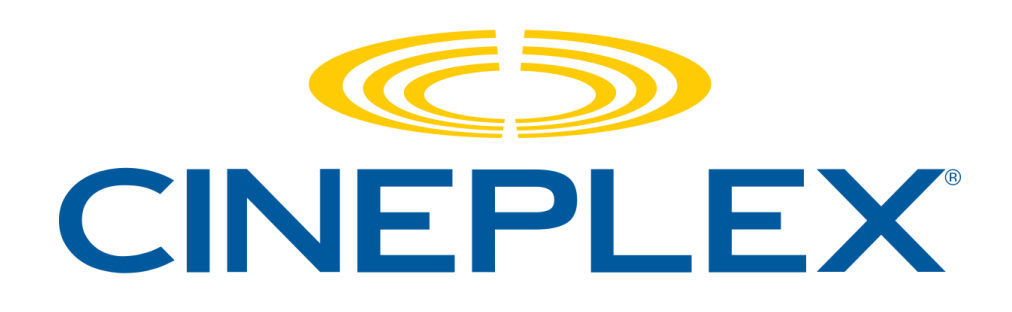

THEATRE  $E_{A}$  VILLE $=$ 

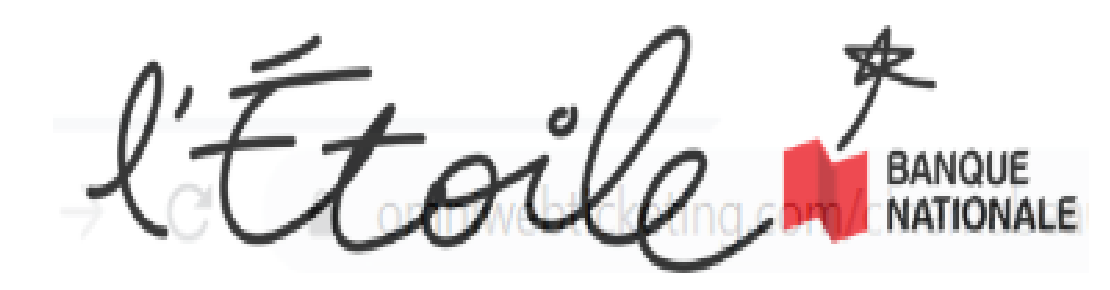

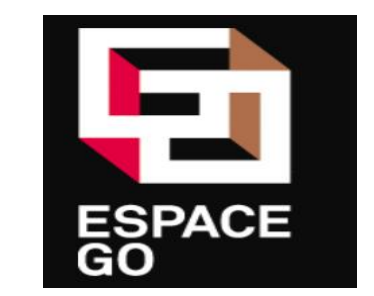

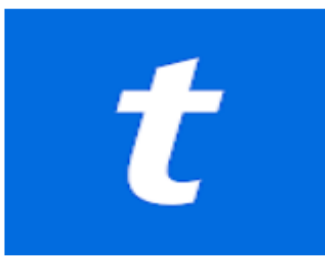

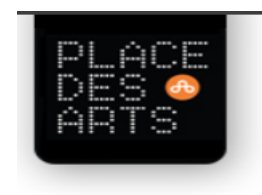

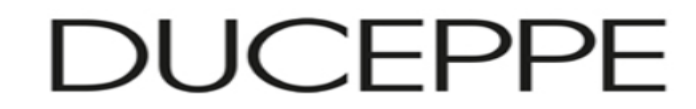

Ticketmaster  $-$  Ac Ticketmaster L.L.C.

# TÉLÉVISION

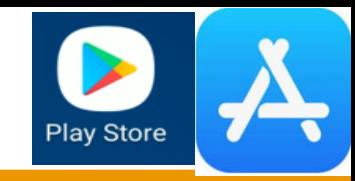

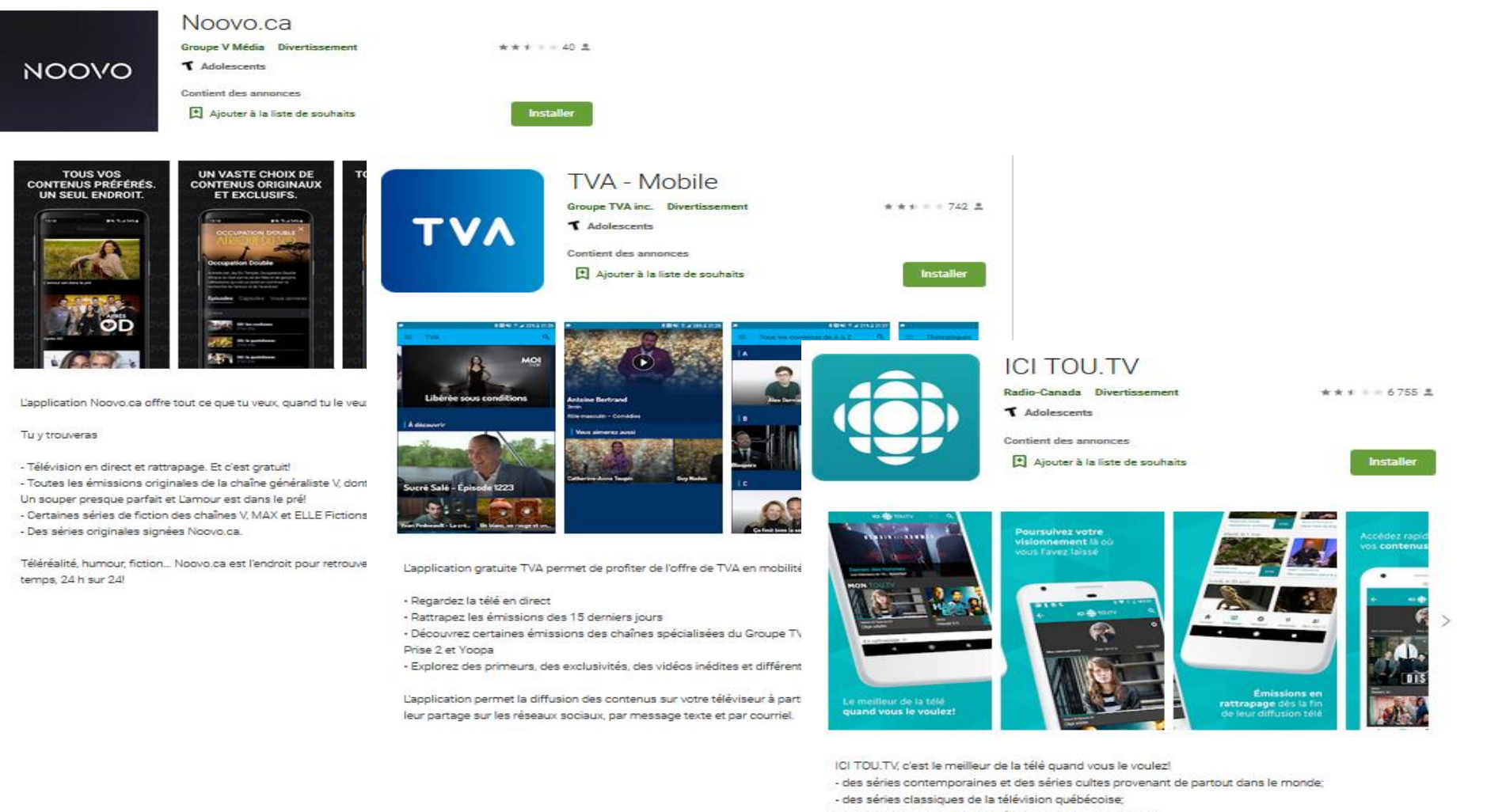

- des films (courts et longs métrages) et documentaires;
- des magazines et des émissions d'affaires publiques;
- des émissions de variétés et d'humour;
- des séries originales;
- des spectacles et événements.

# FILMS

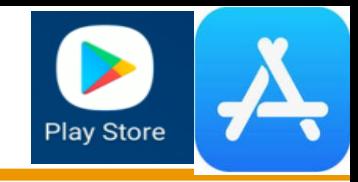

### Visionner un film (en direct ou téléchargé)

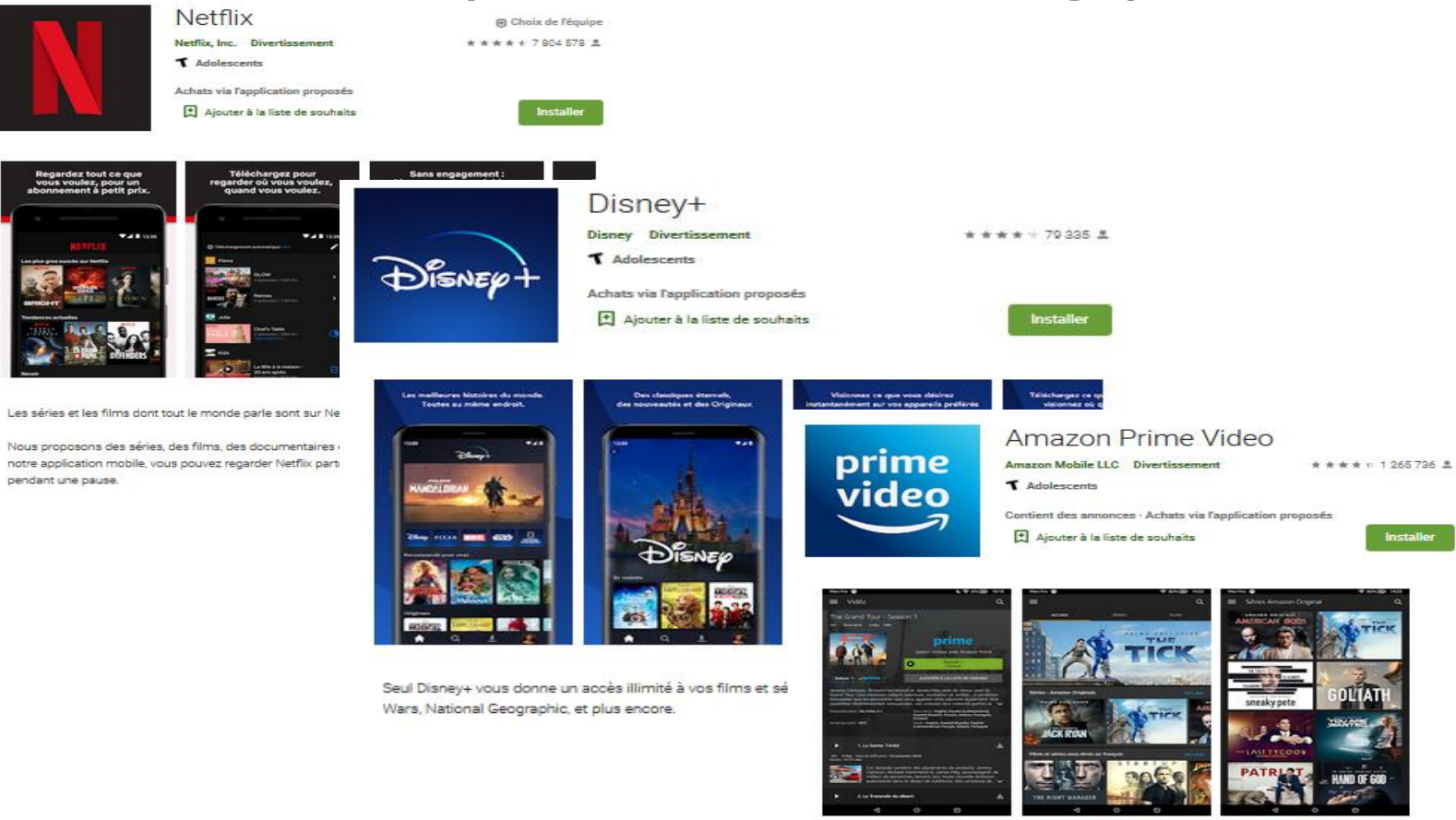

#### Un abonnement peut être requis

Regardez des films et séries recommandés pour vous, dont les programmes Amazon Original Mme Maisel, femme fabuleuse, Jack Ryan et la série pour enfants L'Île aux Feuilles.

Installer

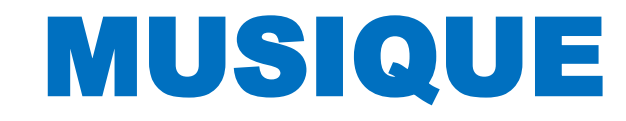

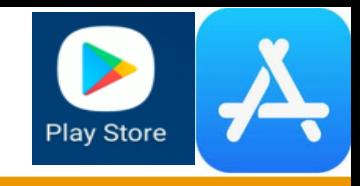

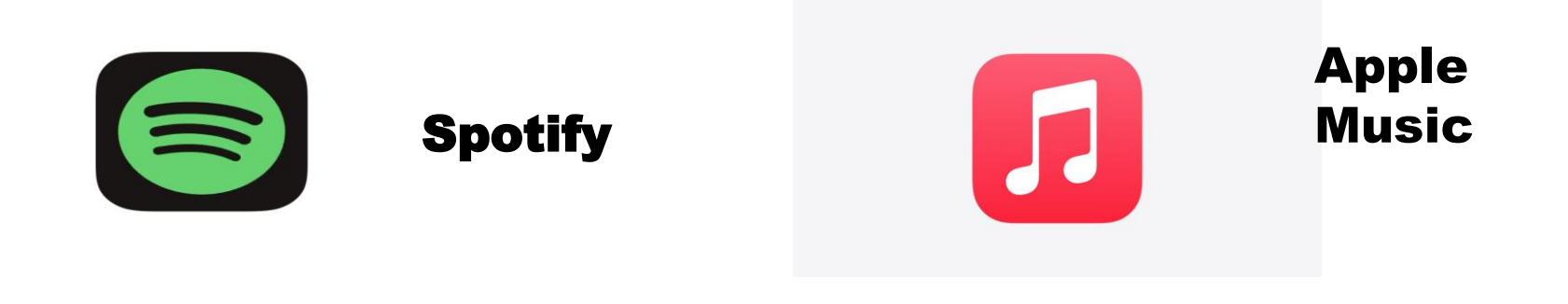

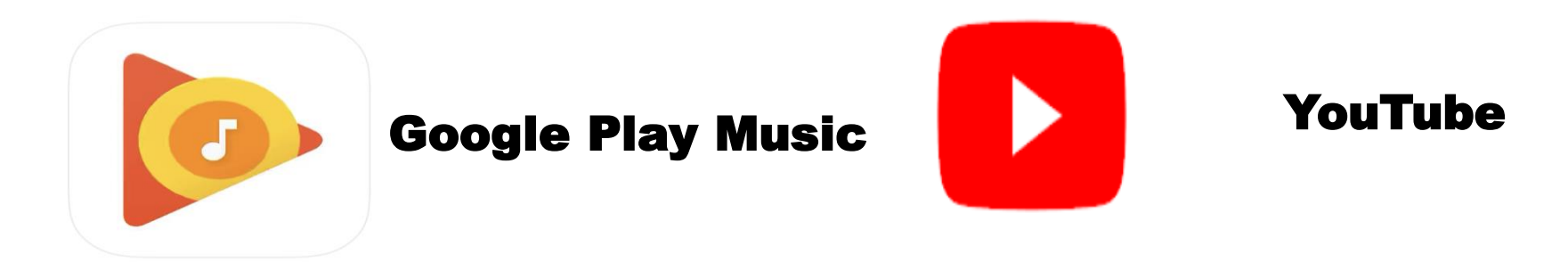

### APPRENDRE LA MUSIQUE

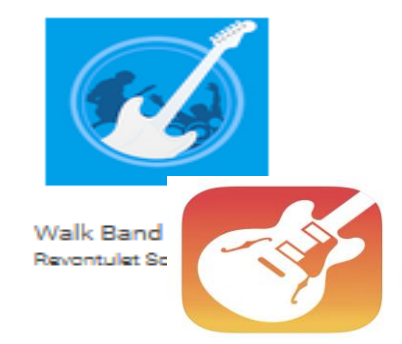

#### Walk Band / GarageBand.

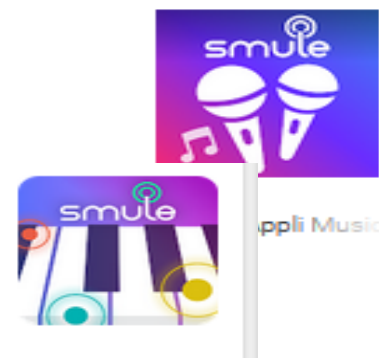

Avec Smule, vous pouvez chanter et composer de la musique.

**Play Store** 

Magic Piano Smule

### DICTAPHONE

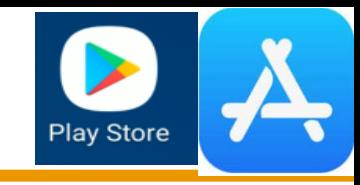

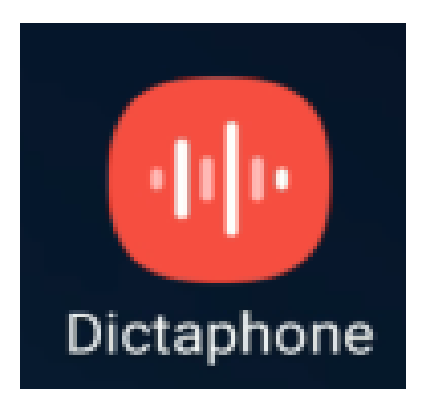

# NOTES ACOUSTIQUES

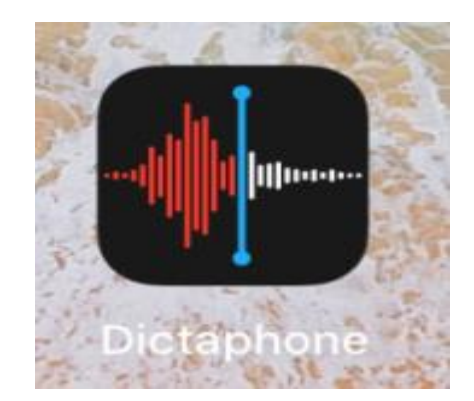

### LISEUSE - LIVRES

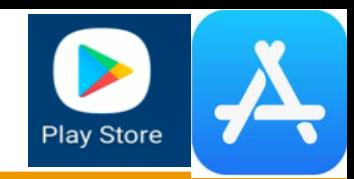

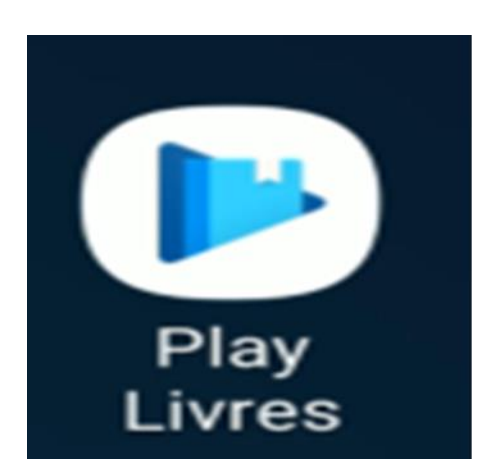

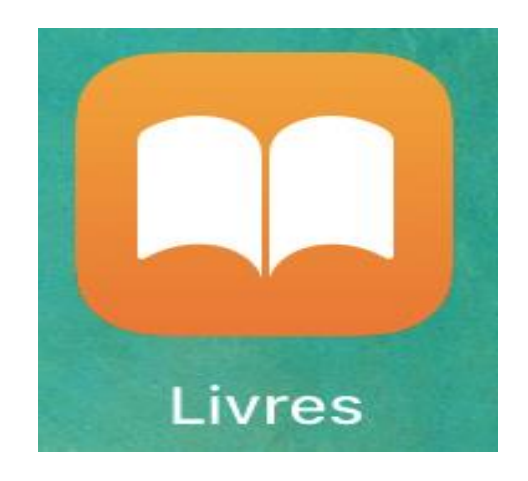

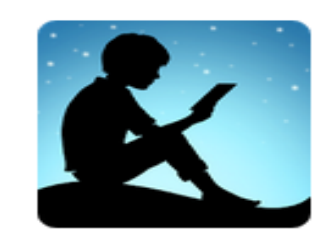

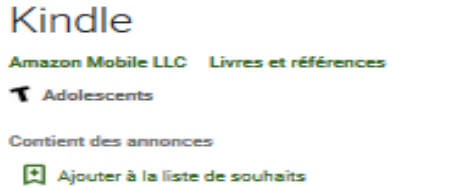

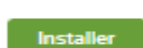

\*\*\*\*\*\* 923 869 ±

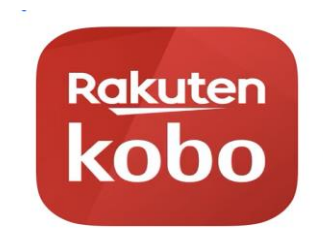

**Kobo Books** eBooks et Livres audio  $\mathbb{Q}$ 

т

 $n^{\circ}5$ 4.6 ★ ★ ★ ★ ★ 29 k avis Livres

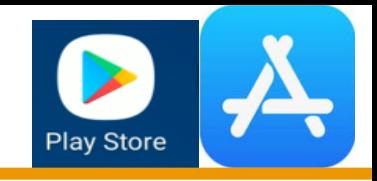

### Utiliser le prêt numérique d'une bibliothèque pour emprunter ou consulter un livre, une revue ou un journal.

### **BIBLIOTHÈQUE ET ARCHIVE NATIONALE DU QUÉBEC**

# $\mathbf{B}_{\mathbf{A}}$

### https://www.banq.qc.ca

# BIBLIOTHÈQUES LOCALES

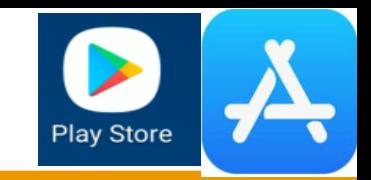

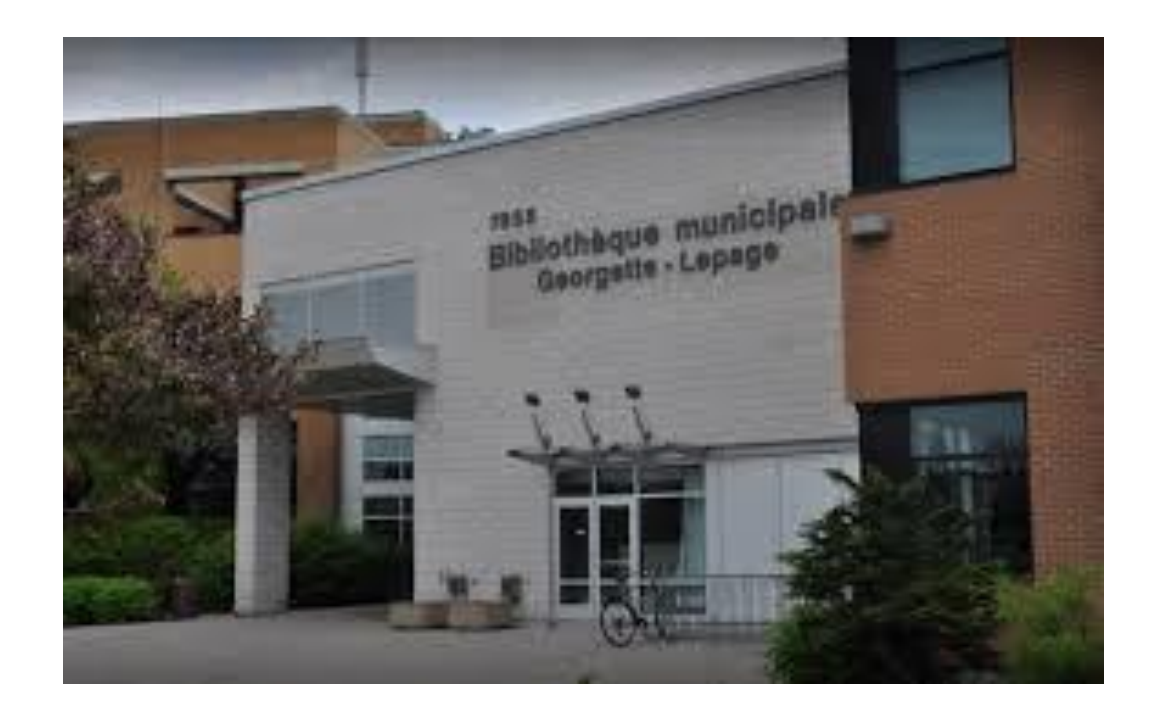

#### [Bibliothèque de Brossard](https://biblio.brossard.ca/) – Georgette-Lepage [https://biblio.brossard.ca](https://biblio.brossard.ca/)

# PRÊT NUMÉRIQUE

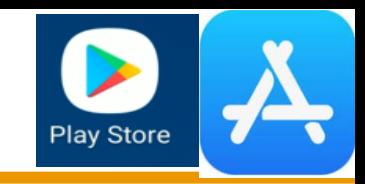

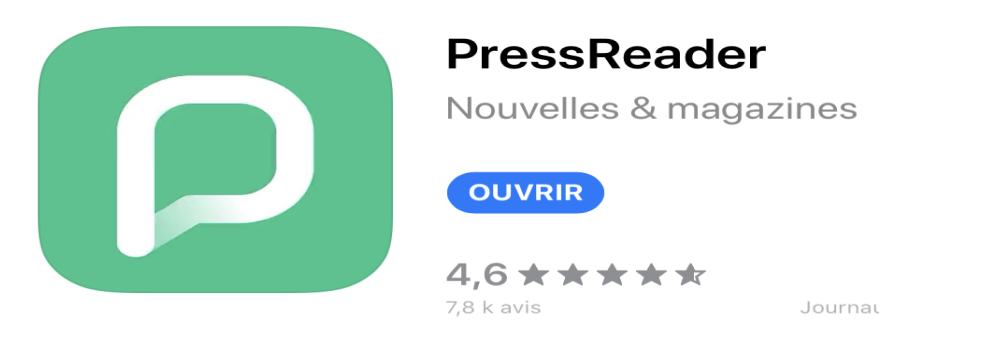

### Installez une application supportée par le prêt numérique de votre bibliothèque.

### **INFORMATIONS**

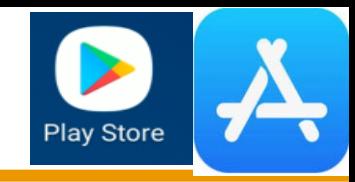

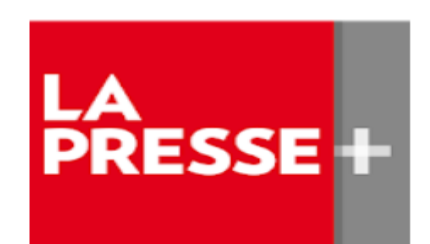

#### La Presse+

La Presse (2018) Inc. Actualités et magazines

系 10 ans et plus

**Contient des annonces** 

**O** Cette application est compatible avec certains de

Vous pouvez partager cet article avec votre famille.Er savoir plus sur la bibliothèque famille

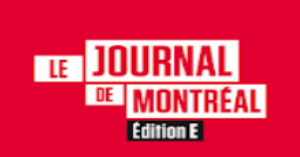

#### Journal de Montréal - éditionE

Québecor Groupe Média Actualités et magazines

★★★☆☆ 576 로

**O** Cette application est compatible avec vos appareils.

Vous pouvez partager cet article avec votre famille.En savoir plus sur la bibliothèque famille

Ajouter à la liste de souhaits

**Installer** 

# **PRESSE**

#### La Presse

La Presse (2018) Inc. Actualités et magazines

系 10 ans et plus

**Contient des annonces O** Cette application est compatible avec vos appareils.

Vous pouvez partager cet article avec votre famille.En savoir plus sur la bibliothèque famille

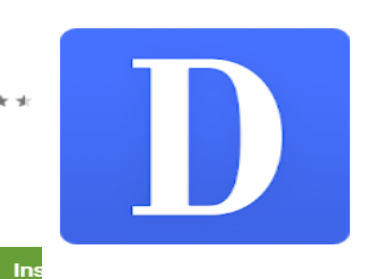

#### Le Devoir mobile

Le Devoir Actualités et magazines

★ ★ ★ ★ ☆ 476 로

系 10 ans et plus

 $E$  Tout public

Contient des annonces · Achats via l'application proposés

**O** Cette application est compatible avec vos appareils.

Vous pouvez partager cet article avec votre famille.En savoir plus sur la bibliothèque famille

Ajouter à la liste de souhaits

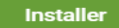

WS.l

#### The Wall Street Journal: Business & Market News

Dow Jones & Company, Inc. Actualités et magazines  $\star \star \star \star \star 52315$  <u>.</u> 系 10 ans et plus

Contient des annonces · Achats via l'application proposés Cette application est compatible avec vos appareils.

Vous pouvez partager cet article avec votre famille.En savoir plus sur la bibliothèque famille

Ajouter à la liste de souhaits

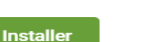

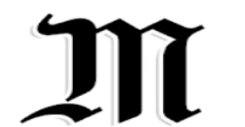

#### Journal Le Monde

Le Monde Actualités et magazines

系 10 ans et plus

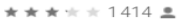

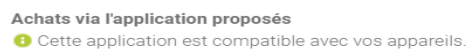

Vous pouvez partager cet article avec votre famille.En savoir plus sur la bibliothèque famille

Ajouter à la liste de souhaits

# LA BOURSE

15:35

Dow Jo... +60,04 Dow Jones Indu...

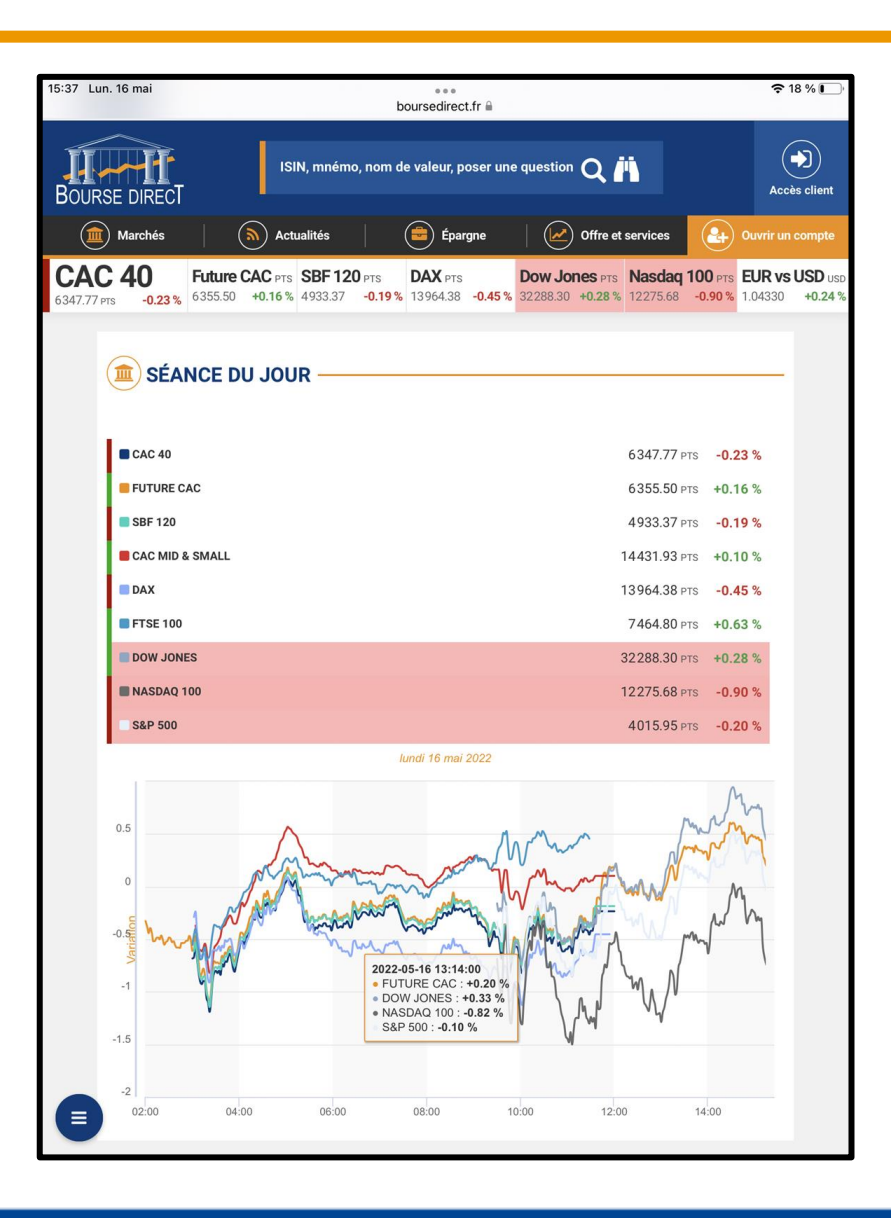

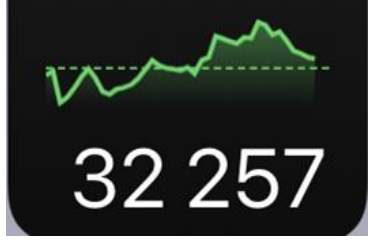

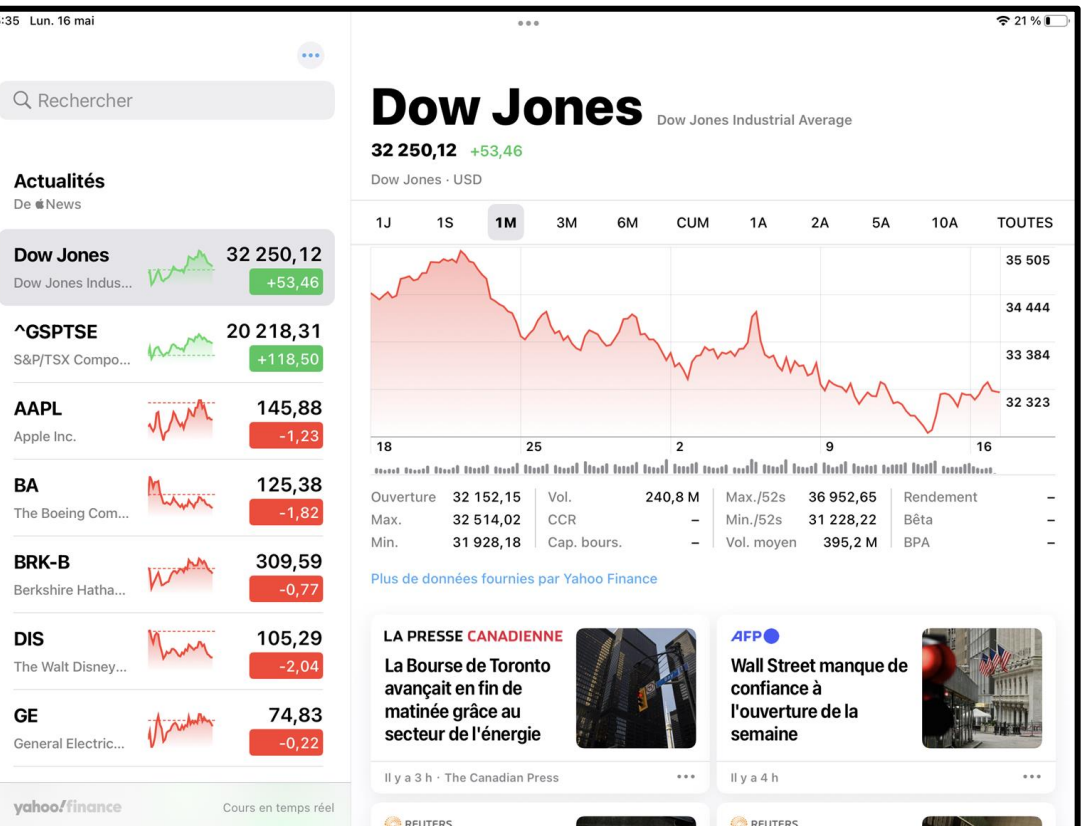

# TRANSPORT EN COMMUN

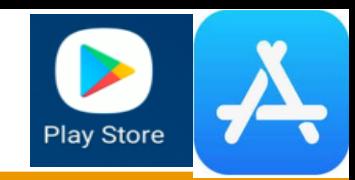

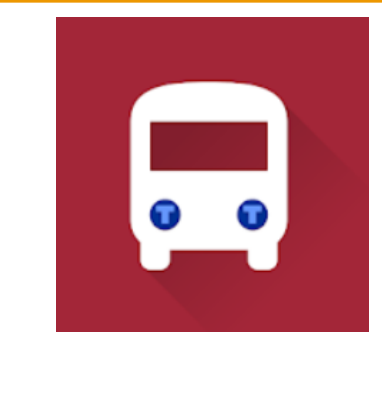

### Bus RTL Longueuil – MonTransit

Chrono Mobile - Bus, métro et train

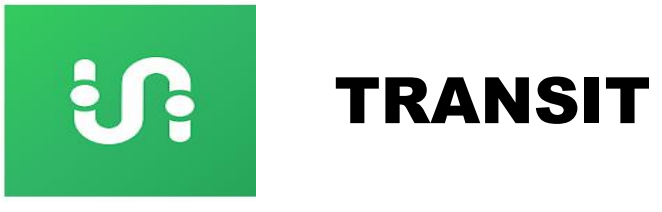

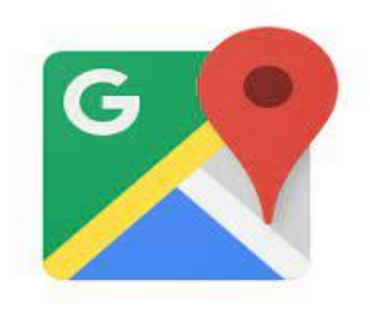

Google maps

### **JEUX EN LIGNE**

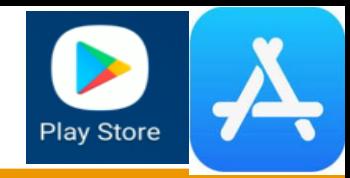

@ Choix de l'équipe

Installer

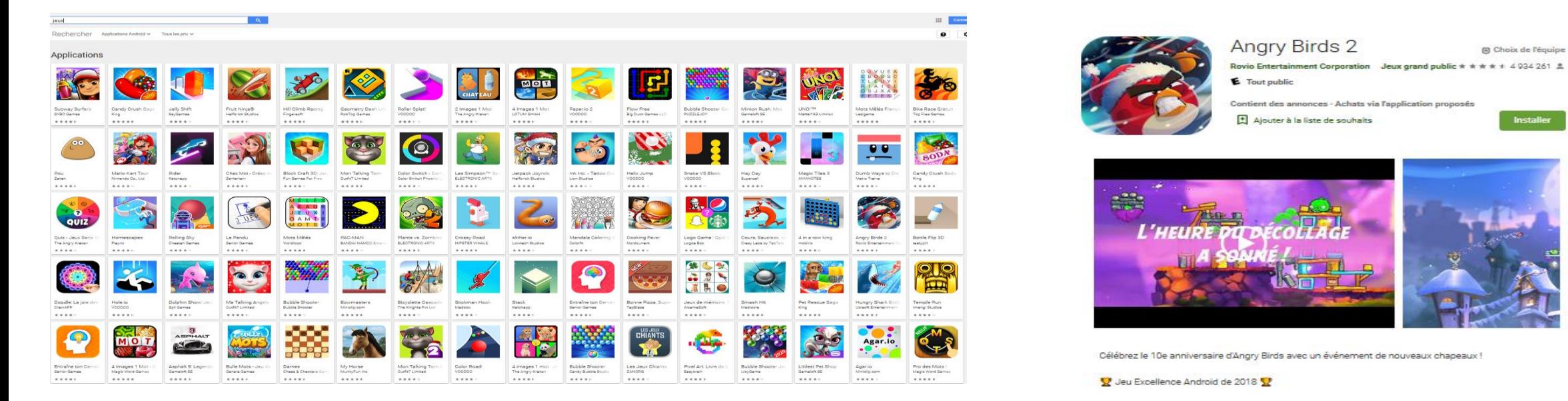

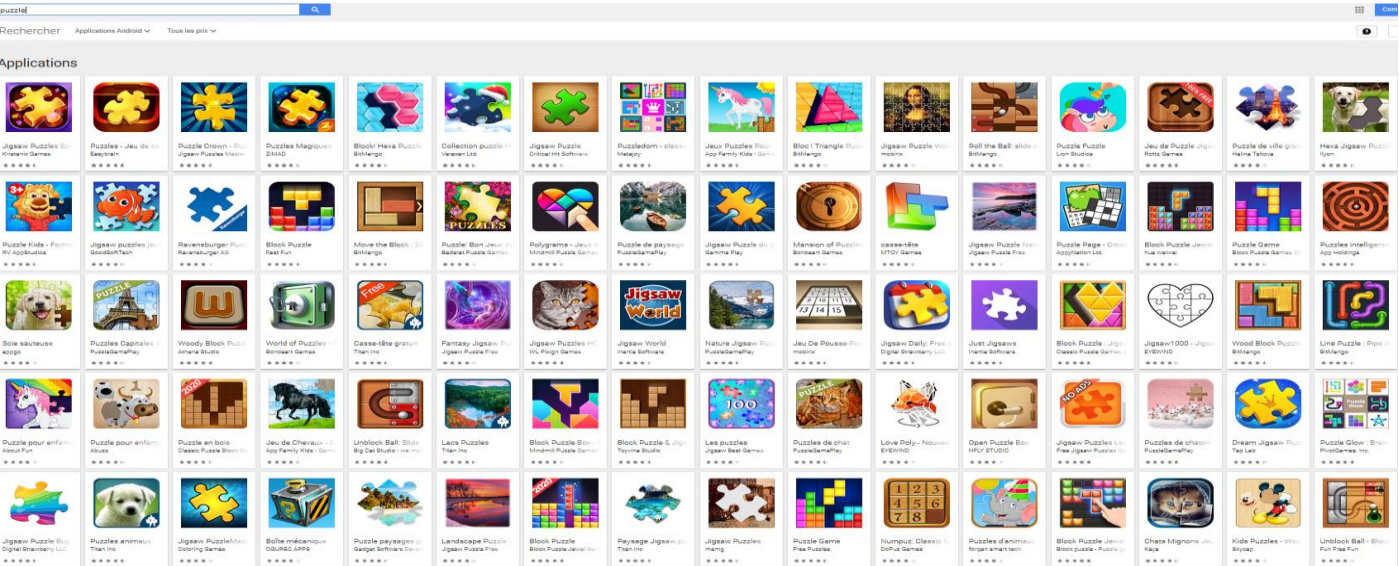

# **MA SANTÉ**

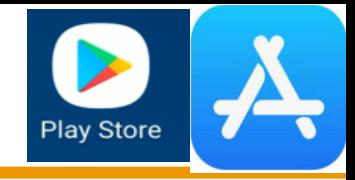

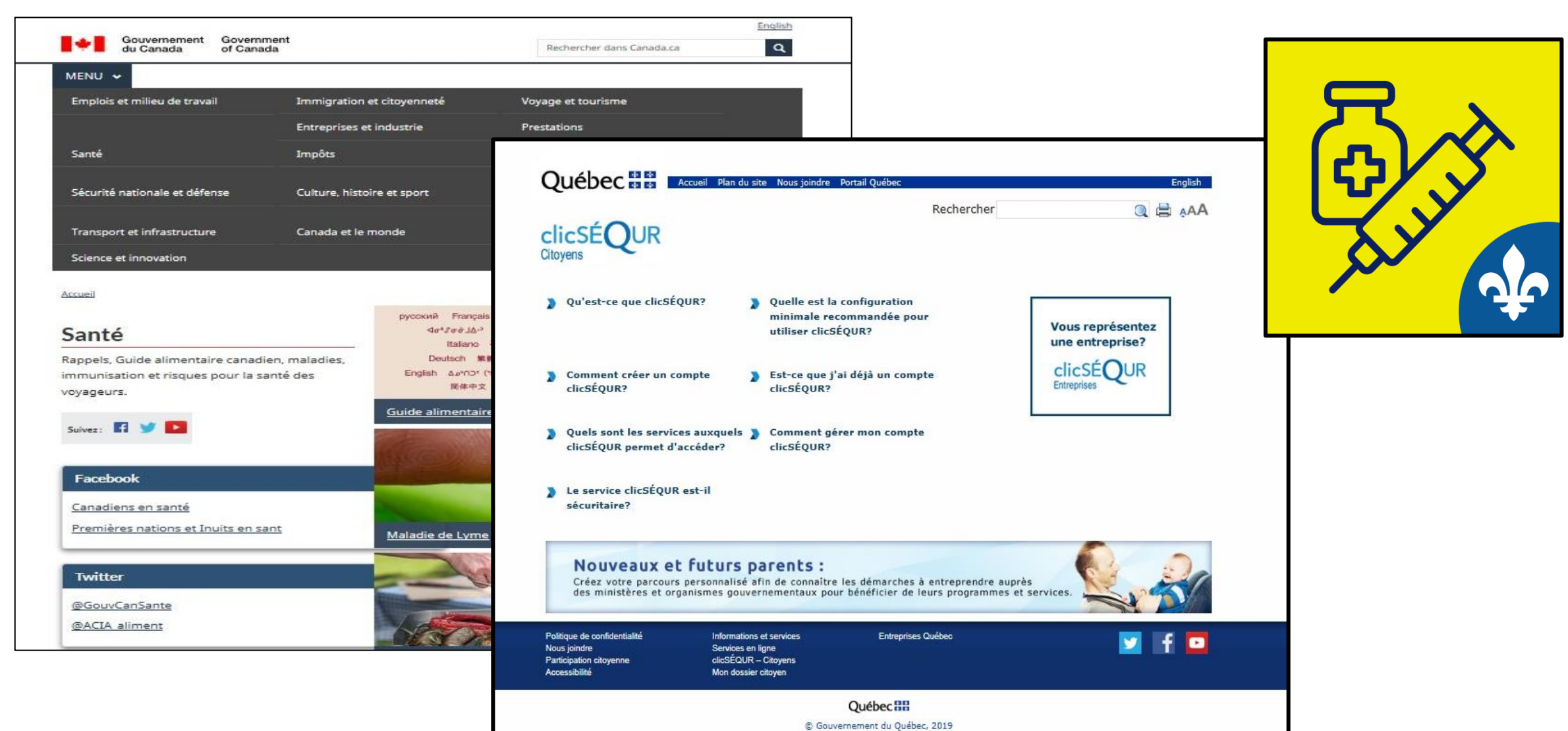

### SITES DE PHARMACIES

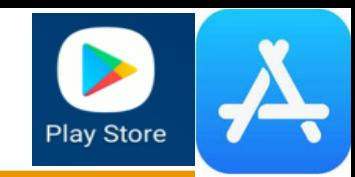

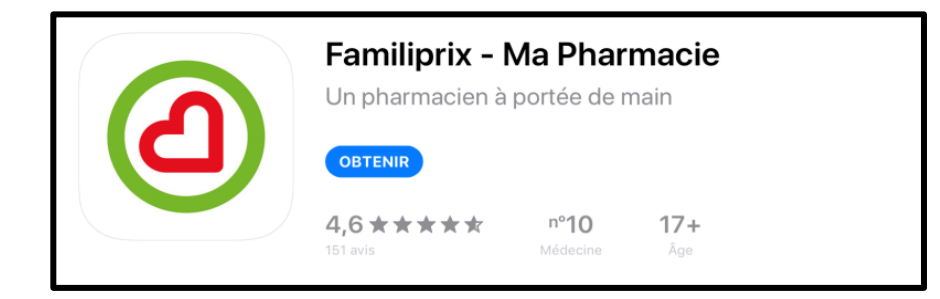

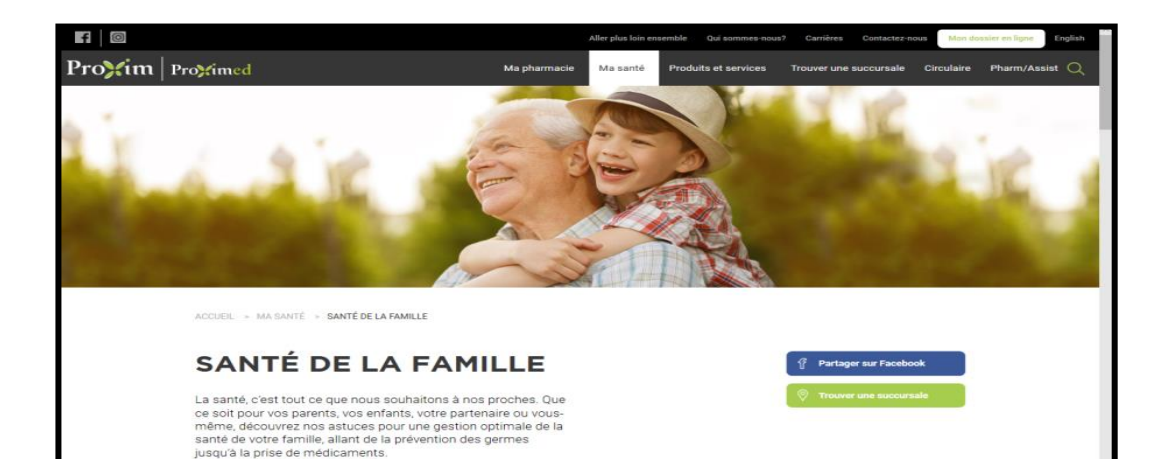

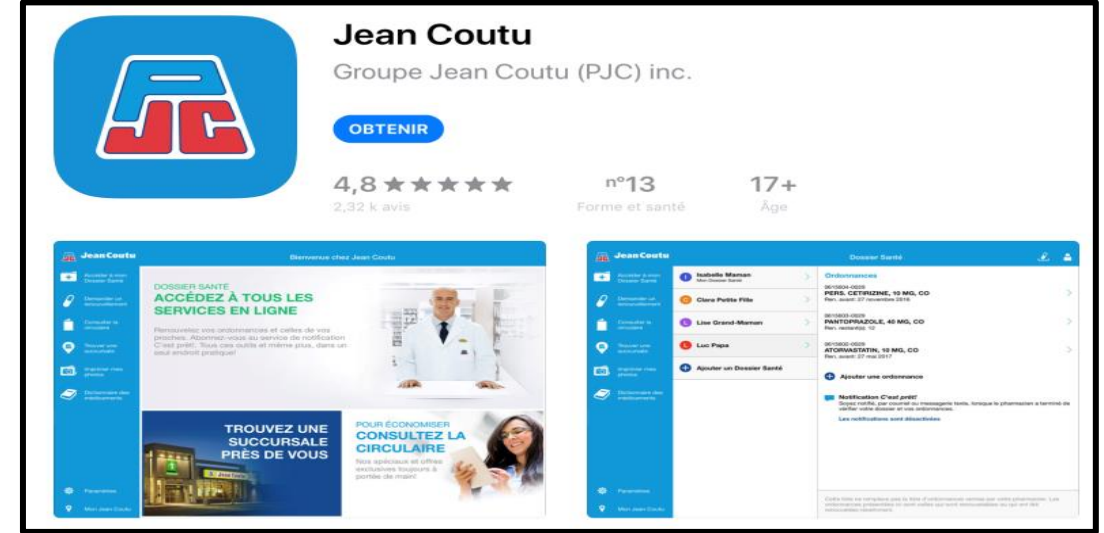

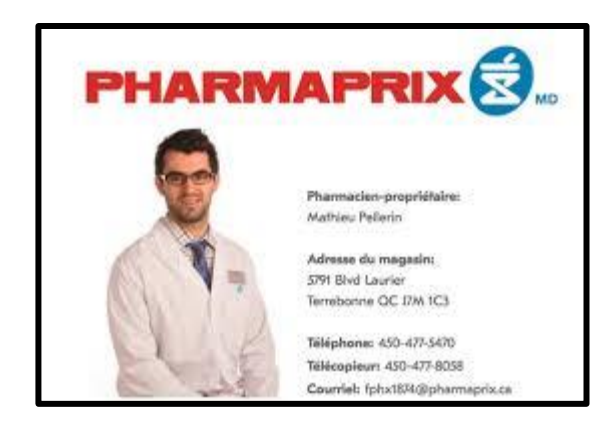

# CONTRÔLE DE SES MÉDICAMENTS

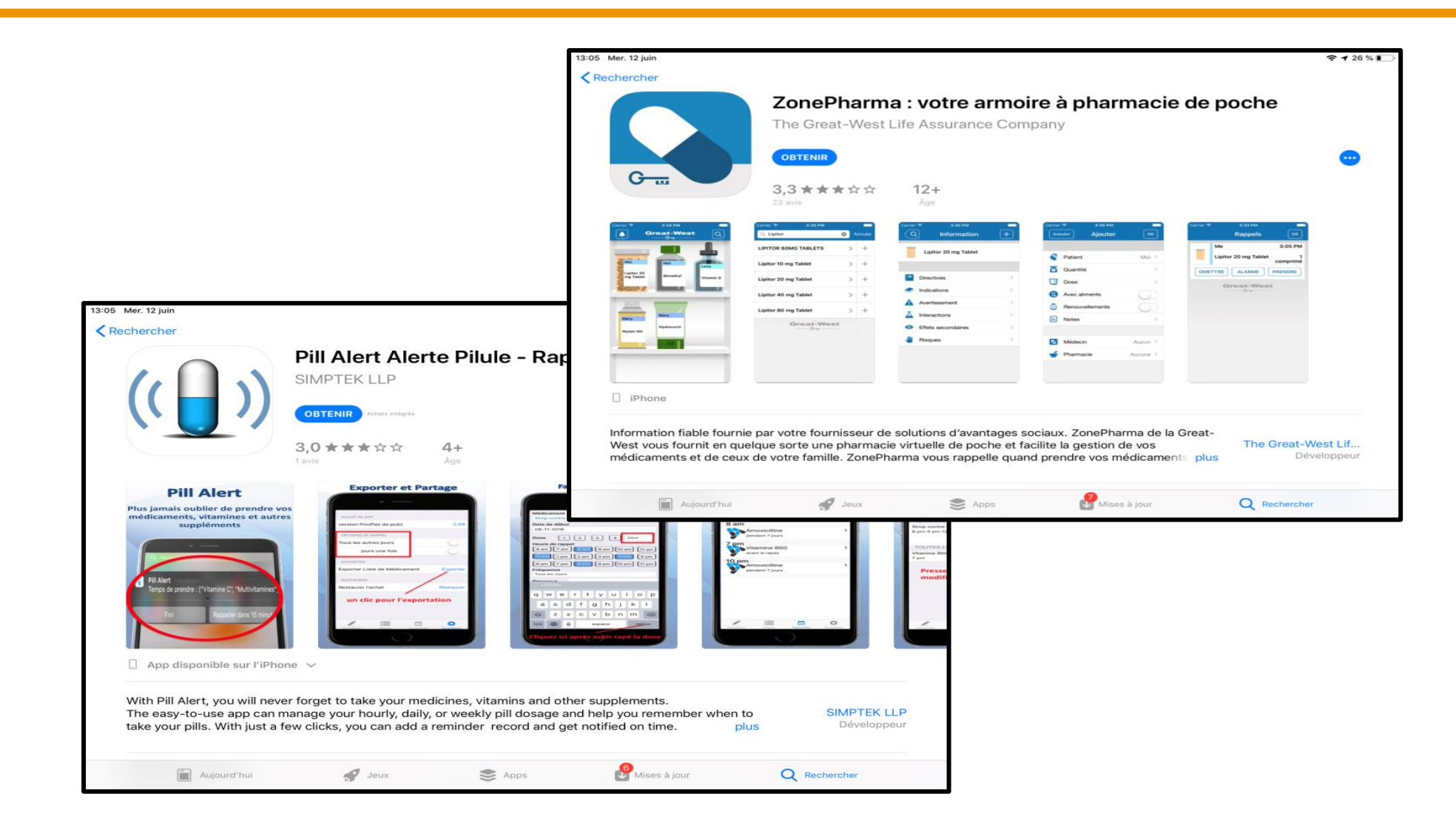

**Play Store** 

# CONTRÔLE DE SON POIDS

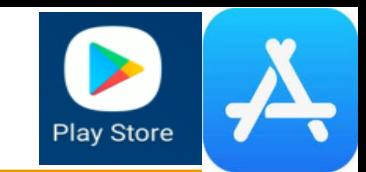

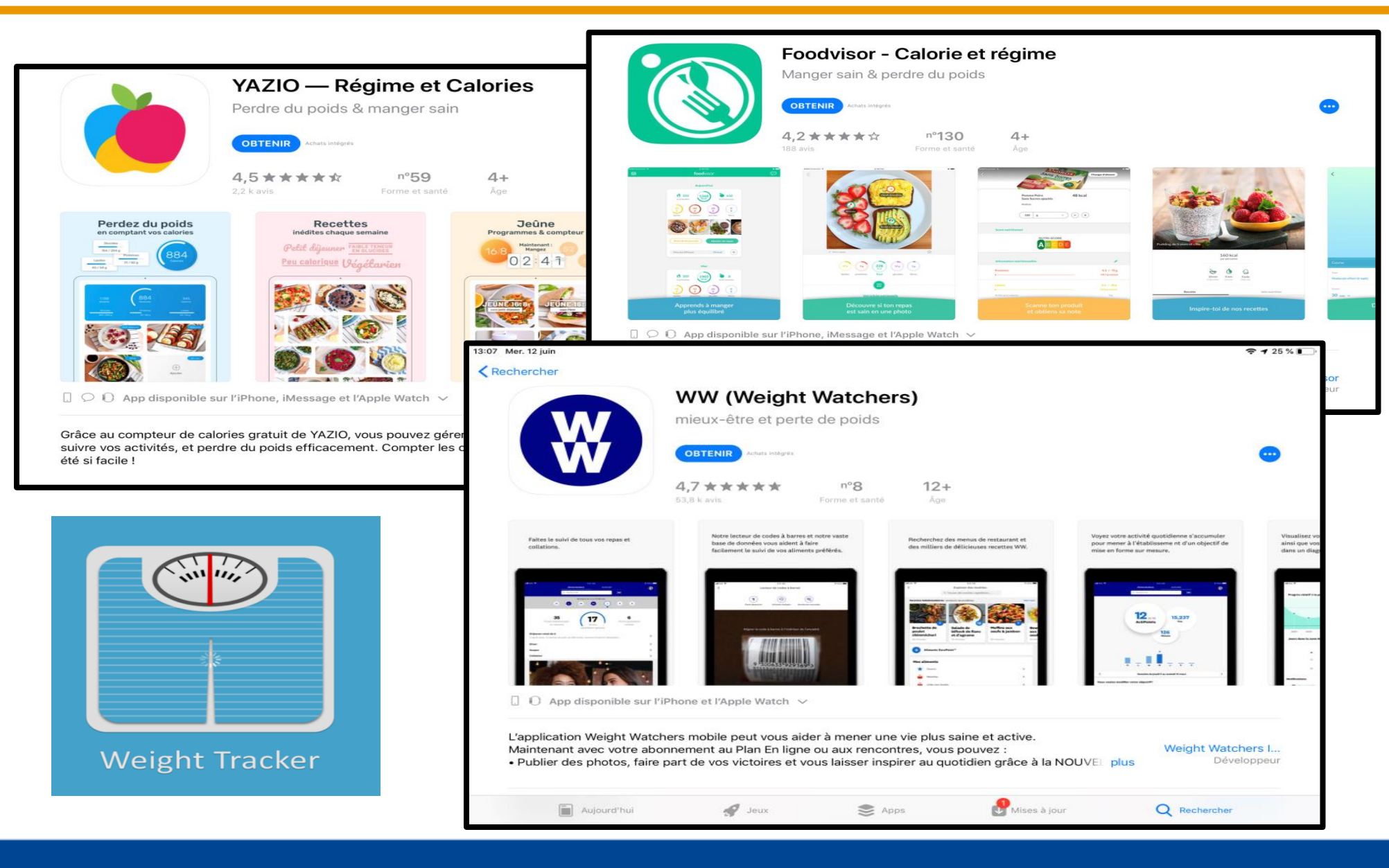

### POUR LA FORME

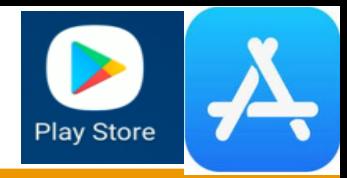

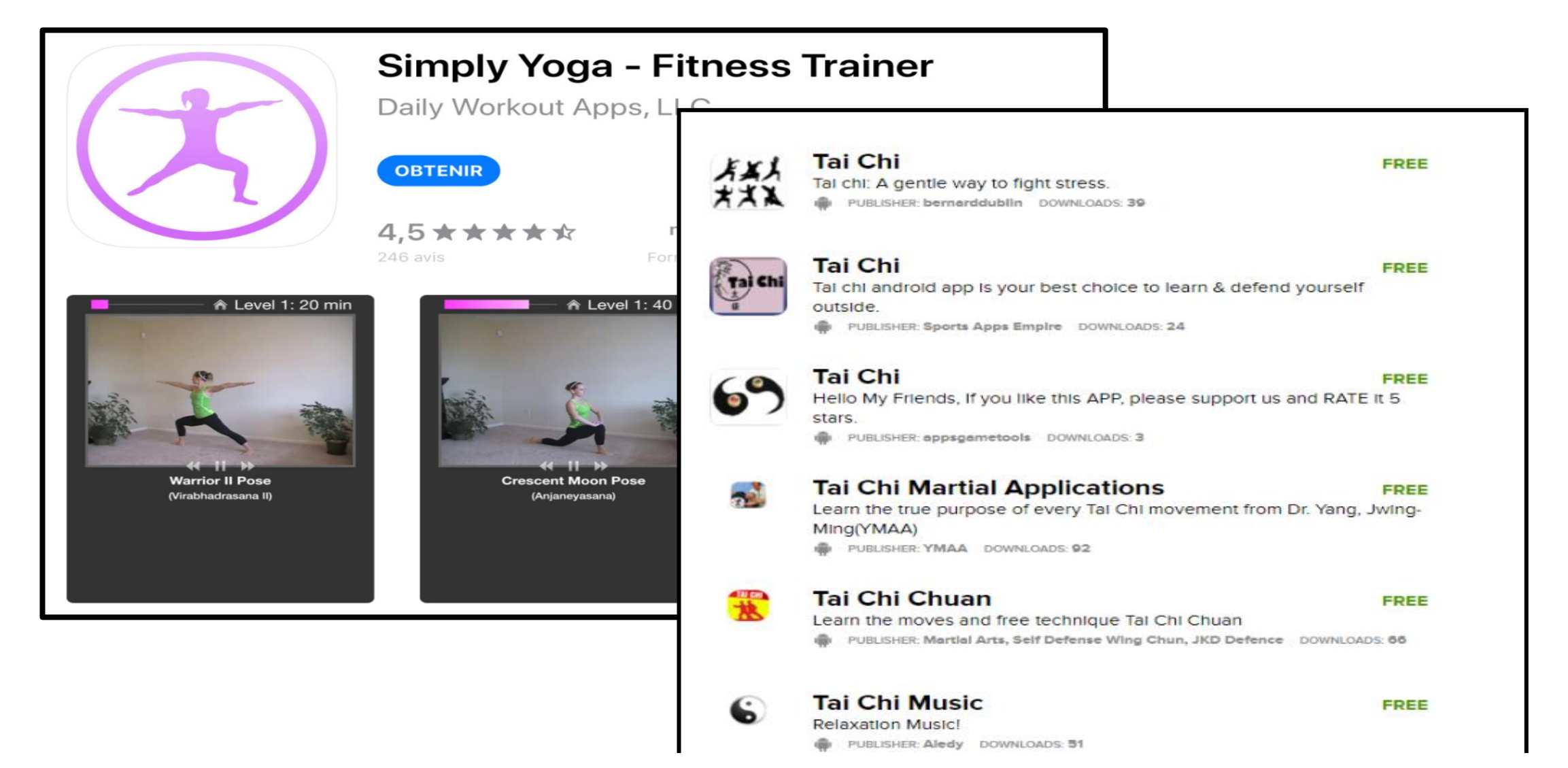

### DÉVELOPPEMENT COGNITIF

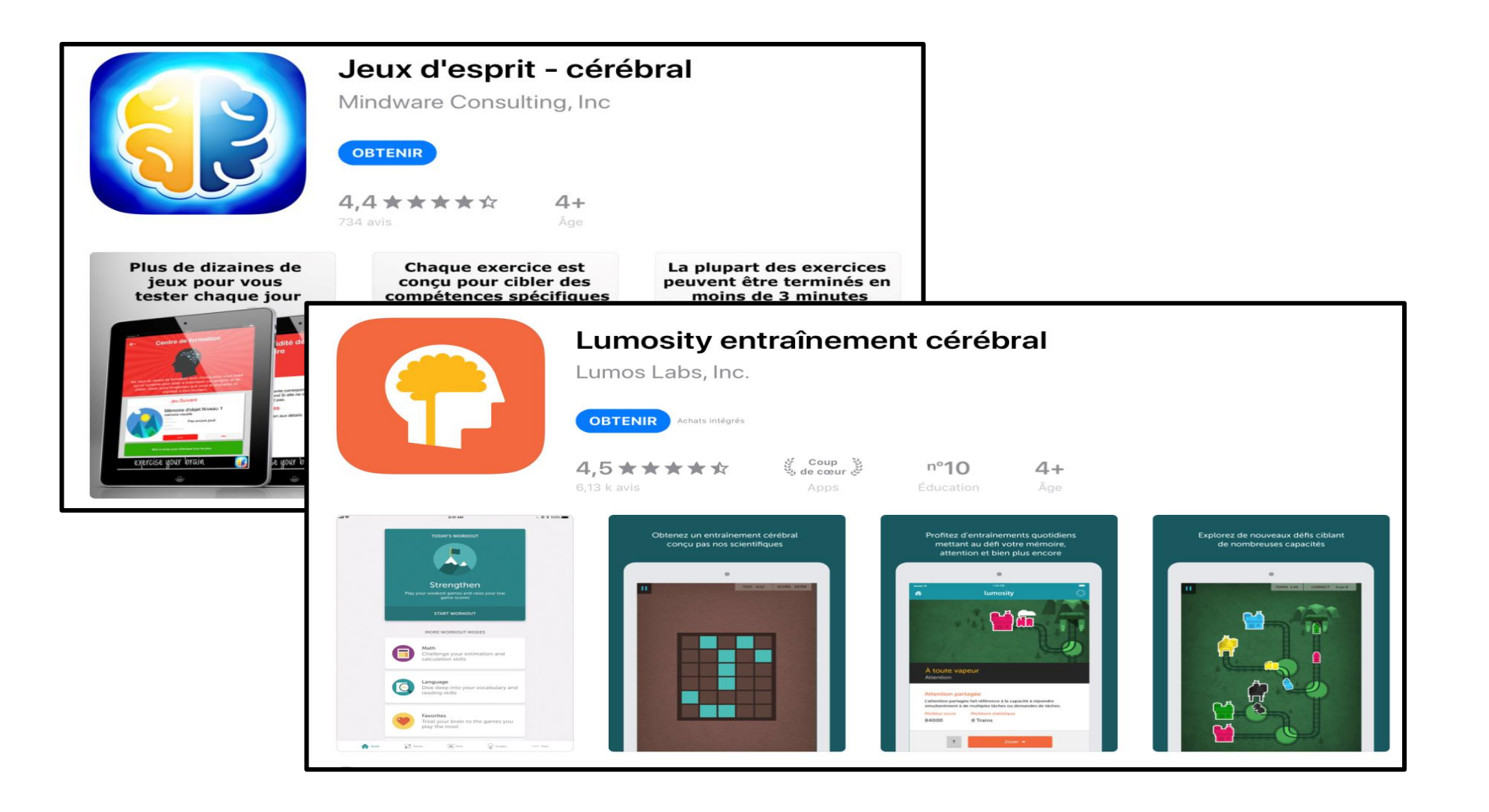

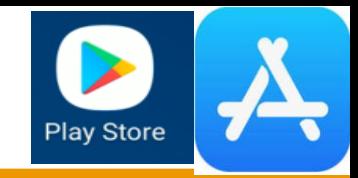

# SYMPTÔMES ET MALADIES

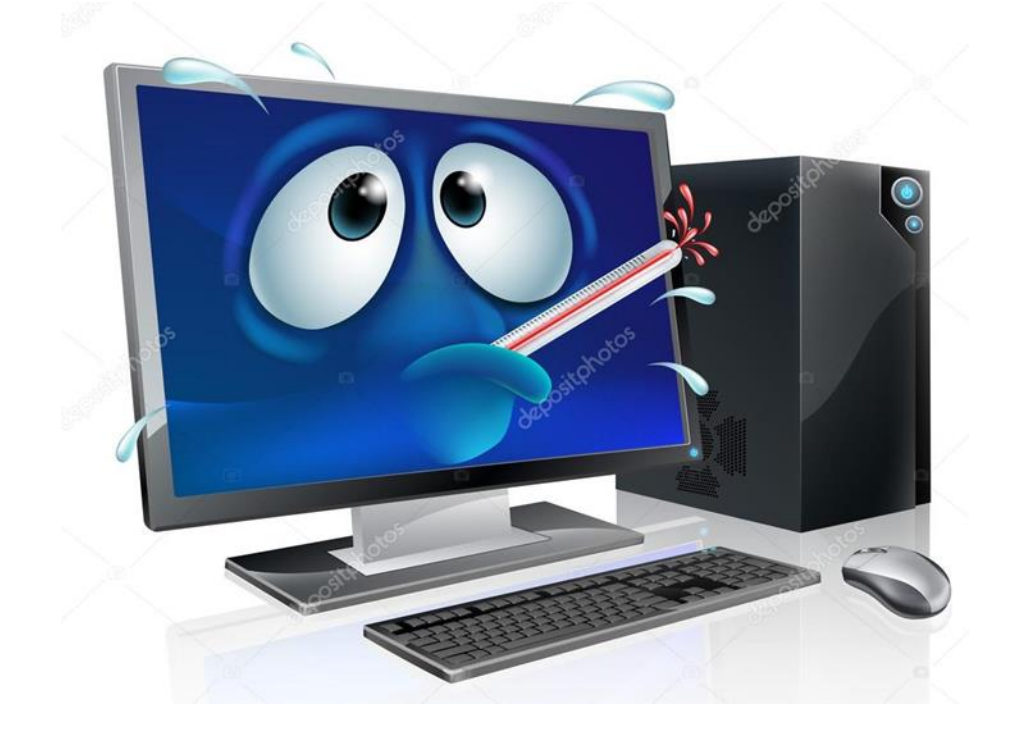

# OUPS !

### L'informatique est un outil pas un spécialiste!

### CONSULTEZ VOTRE MÉDECIN, VOTRE SPÉCIALISTE!

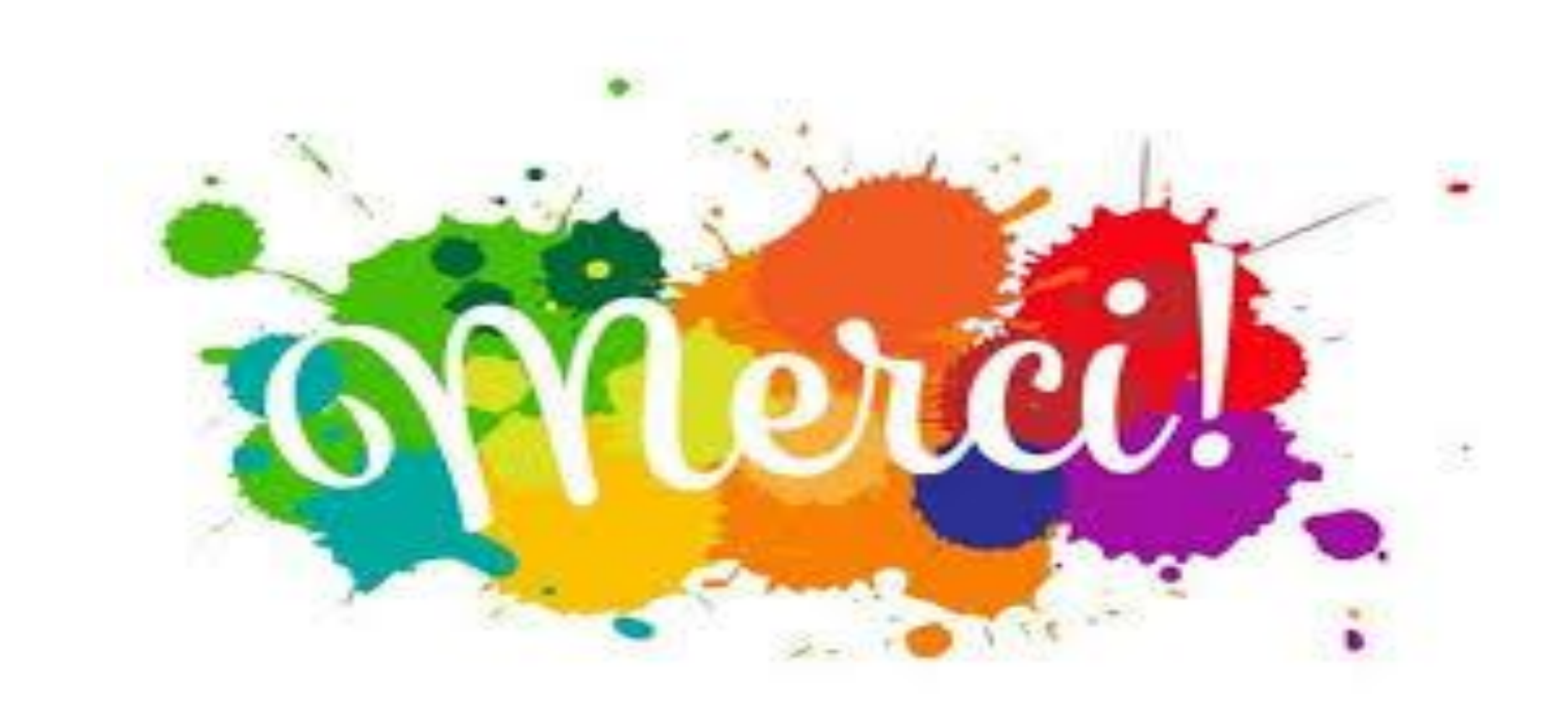
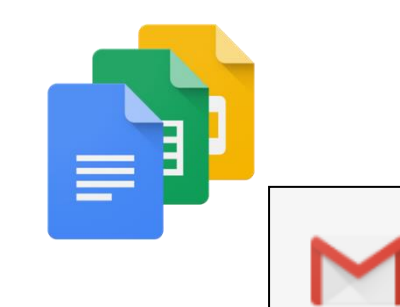

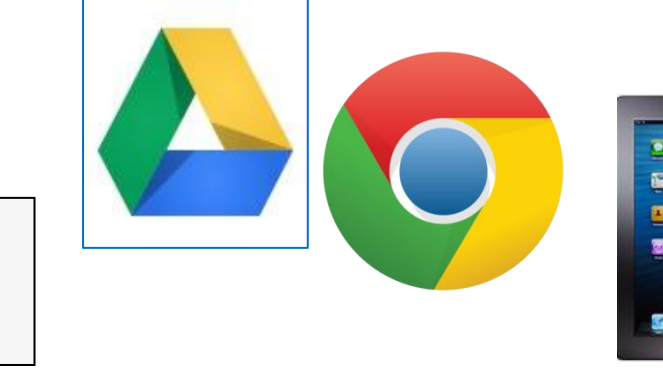

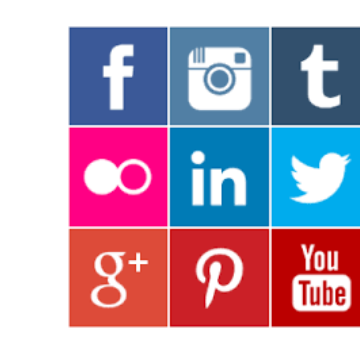

 $\blacksquare$  $\mathbf{z}$ 

 $\blacksquare$ 

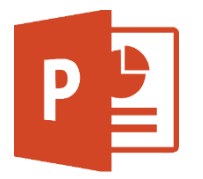

W

**FORMATIO** ressource<br>Informatique<br>Bureautique

## à votre service

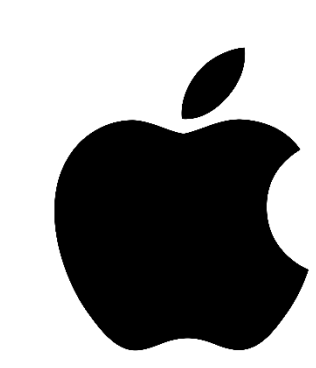

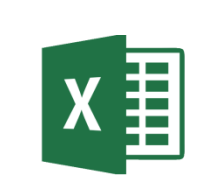

 $\cdot$   $\circ$   $\cdot$   $\cdot$ 

ù8

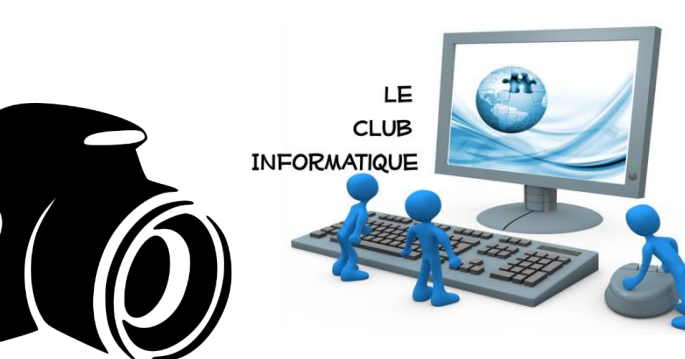

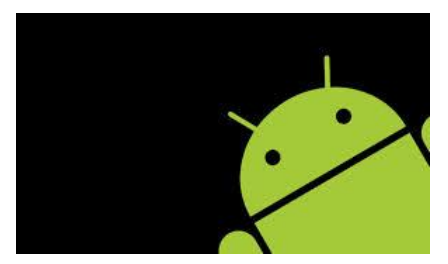